# **UNIVERSIDADE FEDERAL DE UBERLÂNDIA – CAMPUS MONTE CARMELO ENGENHARIA DE AGRIMENSURA E CARTOGRÁFICA**

**PAULO CÉSAR DE ALMEIDA**

# **ANÁLISE DO MÉTODO DE ESTAÇÃO LIVRE PARA LEVANTAMENTOS GEORREFERENCIADOS**

**MONTE CARMELO** 

**2018**

## PAULO CÉSAR DE ALMEIDA

## ANÁLISE DO MÉTODO DE ESTAÇÃO LIVRE PARA LEVANTAMENTOS GEORREFERENCIADOS

Trabalho de Conclusão de Curso, apresentado como requisito parcial para a obtenção do título de Bacharel no Curso de Engenharia de Agrimensura e Cartográfica, junto à Universidade Federal de Uberlândia.

Orientador: Prof. Dr. Marcelo Tomio Matsuoka

MONTE CARMELO

2018

A meus filhos pelo incentivo e netos, acalento dos meus dias.

#### **AGRADECIMENTOS**

Primeiramente a todos os docentes do curso de Engenharia de Agrimensura e Cartográfica pelos conhecimentos transmitidos, pela boa vontade no atendimento, às vezes fora do horário, e pela paciência com minhas inúmeras interrupções durante as aulas.

Agradeço, em especial, o Prof Dr Marcelo Tomio Matsuoka, meu orientador, por bem me orientar nas melhores condutas, pelo empréstimo de bibliografia não disponível na biblioteca da UFU e pela paciência, dedicação e boa vontade com que sempre me atendeu.

À Profª Drª Mirna Karla Amorim da Silva, meus agradecimentos pela ajuda na normalização do trabalho acadêmico de acordo com as normas da ABNT.

Meus agradecimentos ao Laboratório de Sensoriamento Remoto e Fotogrametria da Universidade Federal de Uberlândia - *Campus* Monte Carmelo, na figura do Prof. Dr. Ricardo Luis Barbosa e do Prof. Dr. Rodrigo Bezerra de Araujo Gallis, pela cessão da ortofoto da Unidade Araras, área de estudo deste trabalho acadêmico.

Aos técnicos Januario Chirieleison Fernandes e Valdiney Jose da Silva agradeço pelo bom atendimento no laboratório e ajuda no manuseio dos equipamentos e *softwares.*

Aos colegas discentes da VI Turma do Curso de Engenharia de Agrimensura e Cartográfica da Universidade Federal de Uberlândia – *Campus* Monte Carmelo, agradeço o salutar convívio e ajuda mútua.

#### **RESUMO**

Este trabalho acadêmico teve por objetivo executar o Método de Estação Livre e analisar sua viabilidade técnica e financeira em substituição ao Posicionamento por GNSS em situações que edificações e/ou vegetação dificultam o posicionamento por obstrução de sinal ou efeitos de multicaminho. Esperava-se uma precisão centimétrica ou abaixo. Na área de estudo foram implantados, com piquetes de madeira, seis pontos além de se utilizar quatro marcos já implantados no terreno e mediante poligonação por irradiamentos calculadas as coordenadas arbitrárias e suas precisões, dos marcos e pontos, em duas perspectivas, chamadas aqui de EL 1 e EL 2. Os marcos e pontos tiveram então suas coordenadas e precisões determinadas no Sistema Geodésico Brasileiro (SGB) pelo método do Posicionamento Relativo Estático e foi aplicado o Método de Estação Livre para, mediante transformação por similaridade com ajustamento paramétrico, transformar as coordenadas arbitrárias para coordenadas do SGB. A metodologia empregada se mostrou viável em substituir o Posicionamento por GNSS alcançando a precisão esperada, abaixo do centímetro, e acurácia média de 0,04m comparativamente às coordenadas obtidas com o método do Posicionamento Relativo Estático.

**Palavras-chave:** Estação Livre. Posicionamento por GNSS. Transformação por similaridade.

#### **ABSTRACT**

This academic work had as objective to execute the Free Station Method and to analyze its technical and financial feasibility in substitution for GNSS Positioning in situations that buildings and / or vegetation obstruct the positioning by signal obstruction or multipath effects. Centimeter accuracy or below was expected. In the study area, six points were implanted with wood pickets, and four landmarks were already implanted in the terrain and by irradiation polygon were calculated the arbitrary coordinates and their precisions, landmarks and points, in two perspectives, called EL and EL 2. The landmarks and points had their coordinates and precisions determined in the Brazilian Geodetic System (SGB) using the Static Relative Positioning method and the Free Station Method was applied to transform the arbitrary coordinates into the SGB coordinates through similarity transformation with parametric adjustment. The methodology used proved to be feasible in replacing the GNSS Positioning, reaching the expected precision, below the centimeter, and mean accuracy of 0.04m in comparison to the coordinates obtained with the Static Relative Positioning method.

**Keywords:** Free Station. GNSS Positioning. Similarity transformation.

## **LISTA DE FIGURAS**

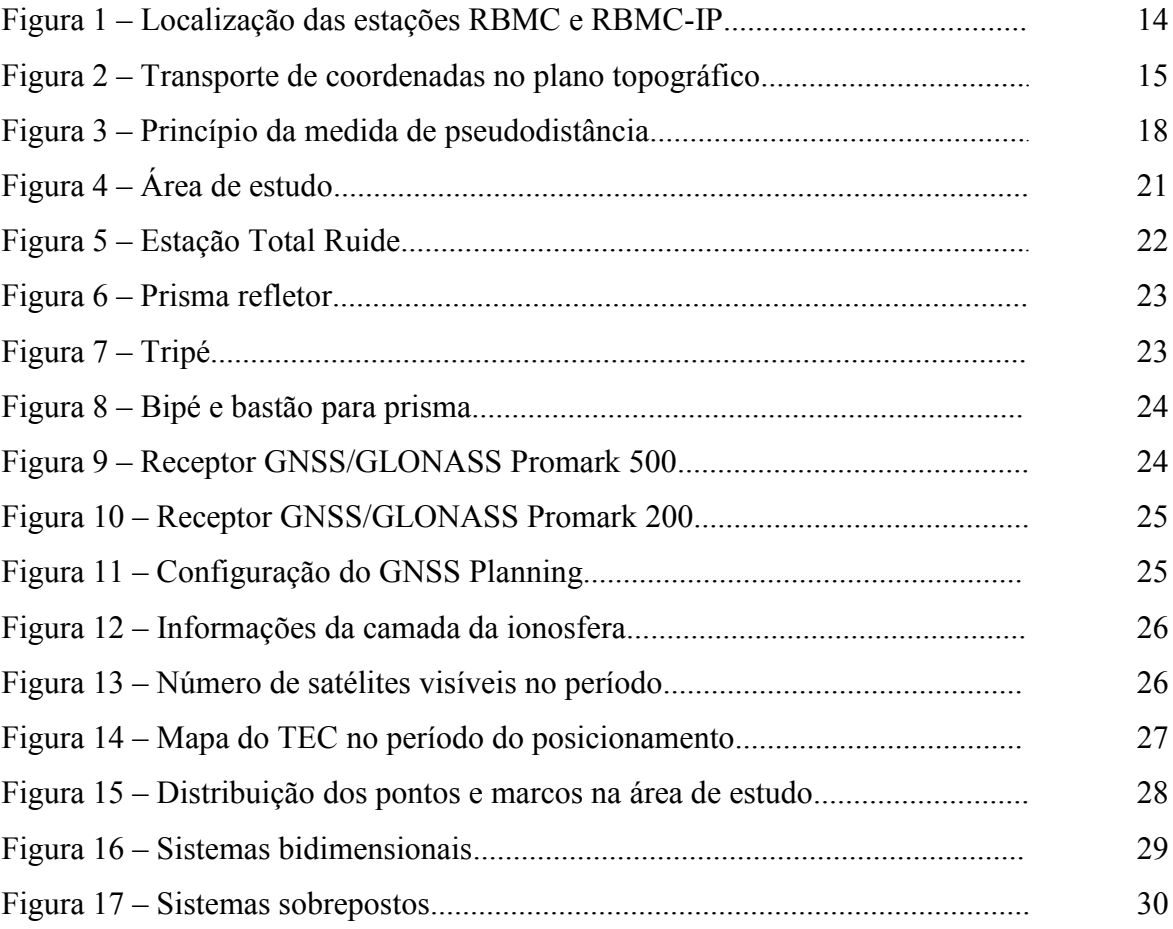

## **LISTA DE TABELAS**

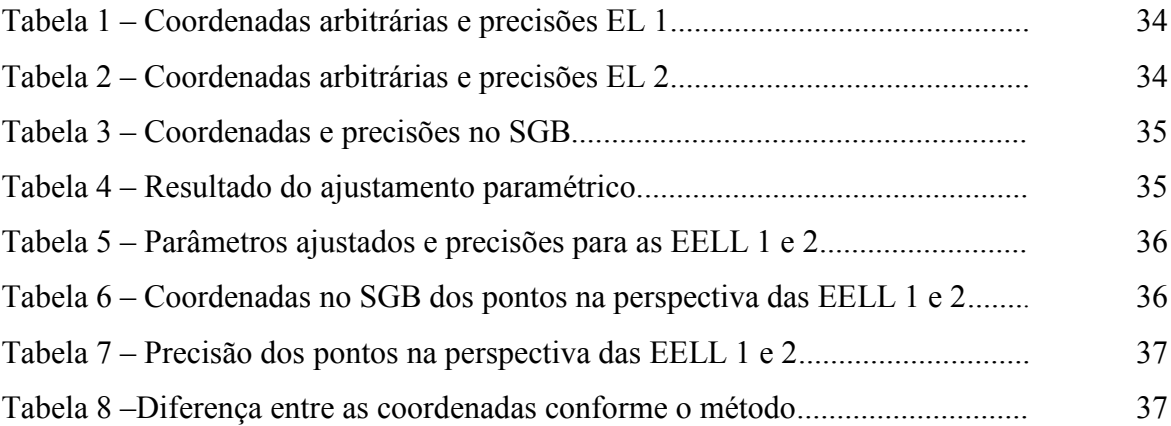

## **LISTA DE SIGLAS**

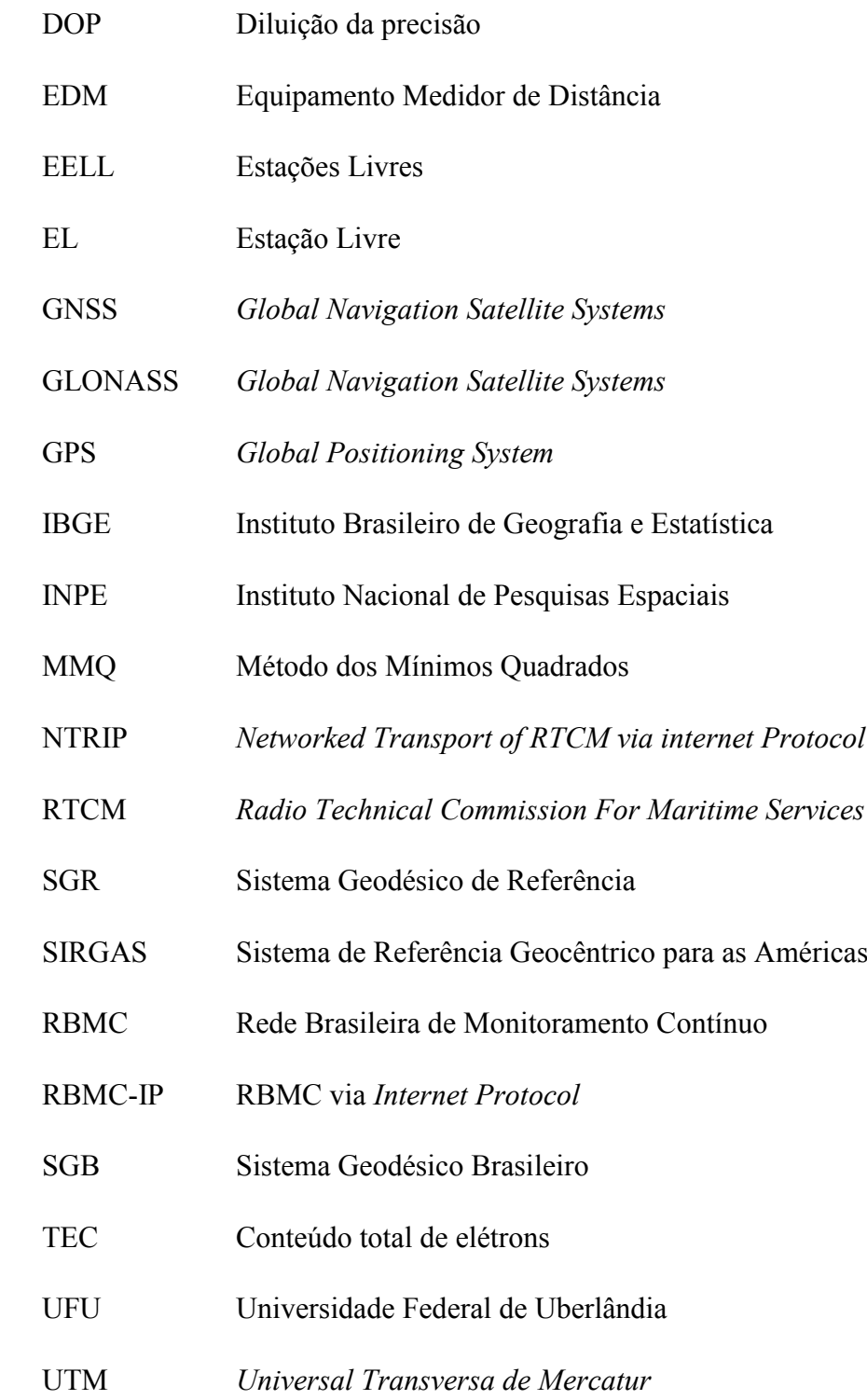

# **SUMÁRIO**

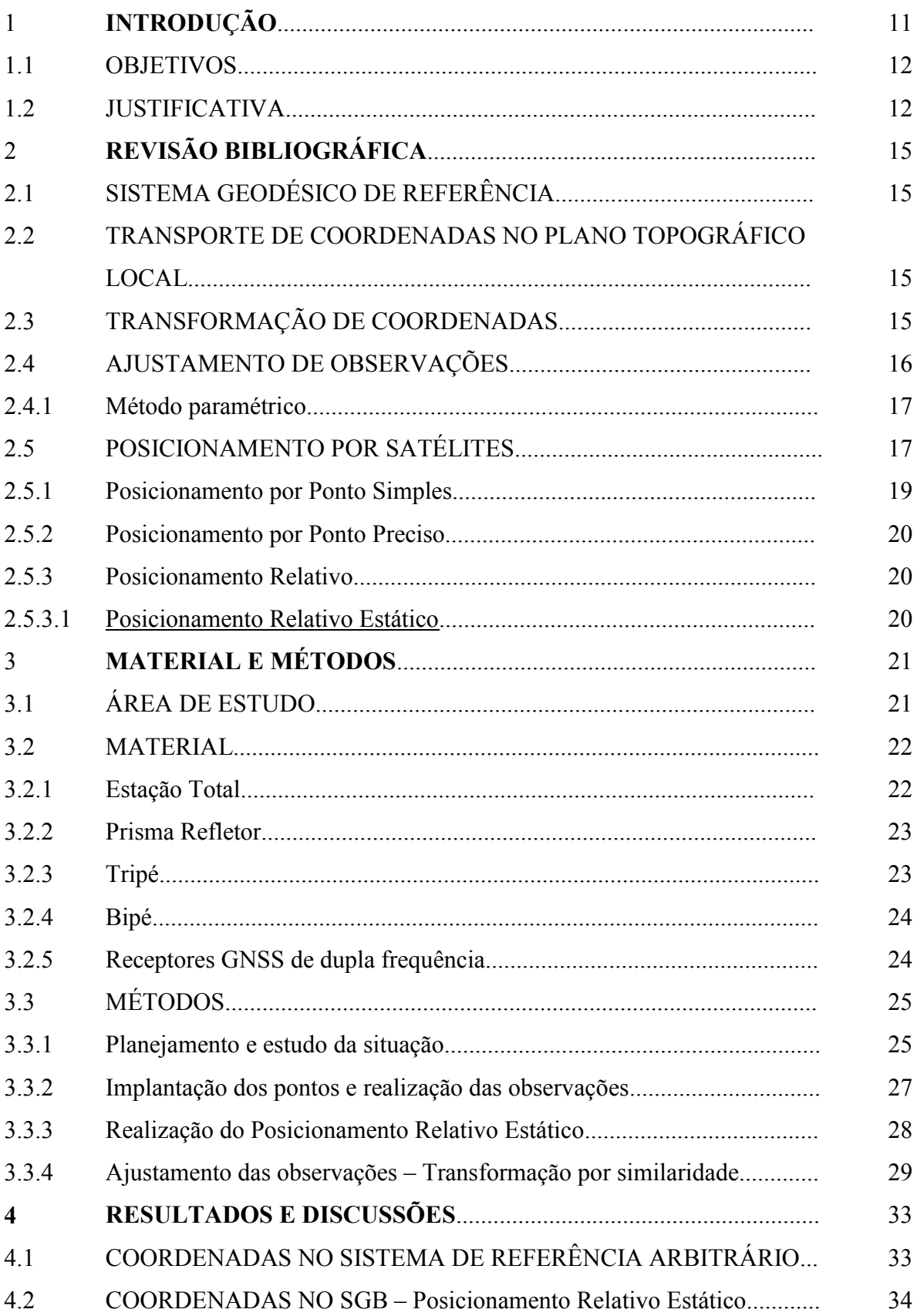

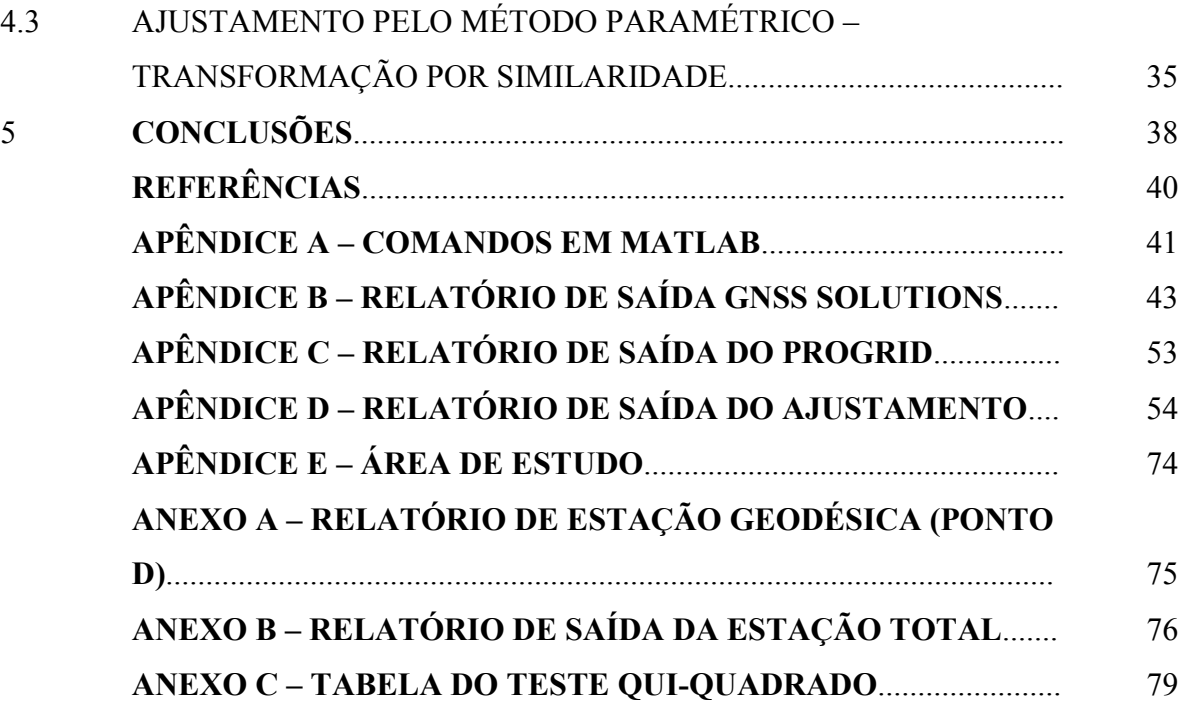

## **1 INTRODUÇÃO**

Nas centenas ou milhares de atividades nas áreas das ciências cartográficas e geodésicas não raro há situações em que o uso das técnicas tradicionais de levantamento e/ou posicionamento enfrentam obstáculos de ordem diversas. Na maioria das obras de Engenharia Civil a constante movimentação de máquinas e equipamentos constituem fatores de destruição e movimentação de pontos de apoio e de marcações essenciais ao desenvolvimento das atividades construtivas, sendo necessário o constante monitoramento e reconstrução destes marcos pelas equipes de topografia. Nas minas a céu aberto ou subterrâneas o trabalho de aviventação de rumos e renovação de pontos de apoio, devido à movimentação de máquinas pesadas e abalos provocados por explosões, é trabalho cotidiano.

No posicionamento por GNSS (*Global Navigation Satellite Systems*) os efeitos de multicaminho e perdas do sinal, provocados por densas edificações prediais em algumas das maiores cidades, assim como a vegetação arbórea densa em áreas rurais, degradam o sinal afetando a precisão das medidas de tal forma que inviabilizam sua utilização nas atividades de levantamento que demandam maior precisão. Este trabalho pretende analisar a aplicação do Método de Estação Livre, como uma alternativa viável de substituição de outras técnicas, realizando o levantamento de coordenadas planimétricas de 6 (seis) pontos na área da Unidade Araras do Campus Monte Carmelo da Universidade Federal de Uberlândia (UFU).

Alternativamente ao posicionamento por GNSS tem-se o transporte de coordenadas por poligonação, no qual são necessários dois pontos com coordenadas conhecidas intervisíveis entre si, sendo que um dos pontos deve ser ocupado. Nesta situação as condições de acessibilidade ao ponto a ser ocupado são determinantes quanto à viabilidade do método.

A exequibilidade do Método de Estação Livre pressupõe a visibilidade de no mínimo três pontos com coordenadas e respectivas precisões conhecidas no sistema de referência para o qual se pretende obter as coordenadas e precisões dos demais pontos. O ponto de estação é livre, daí provavelmente o nome do método, o que pode ser um facilitador nos trabalhos de campo.

A materialização do ponto de estação inicial é opcional, no método de estação livre, o que vem a ser mais um ponto positivo a indicar o método como alternativa viável ao posicionamento por GNSS.

#### 1.1 OBJETIVOS

O objetivo geral deste trabalho é aplicar e analisar a eficiência do Método de Estação Livre para calcular os parâmetros de transformação das coordenadas do Sistema Local Arbitrário para o Sistema Geodésico Brasileiro (SGB).

Para atingir o objetivo geral deste trabalho, são objetivos específicos:

- a) implantar e identificar, na área de estudo, os marcos e piquetes necessários para o levantamento das coordenadas arbitrárias dos marcos e pontos implantados;
- b) realizar as observações de campo pelo método do posicionamento relativo por GNSS dos marcos e pontos implantados;
- c) usando o método de poligonação por irradiamentos levantar as coordenadas arbitrárias, com origem no ponto denominado 1 (ou Estação Livre 1) e orientação no ponto denominado 2, dos marcos e pontos implantados;
- d) repetir o procedimento anterior com origem no ponto denominado 2 (ou Estação Livre 2) e orientação no ponto denominado 1);
- f) calcular as coordenadas e respectivas precisões dos marcos e pontos com as observações medidas conforme as alíneas b, c e d;
- g) calcular por ajustamento paramétrico a melhor solução dos parâmetros de transformação, e respectivas precisões, entre o sistema de referência adotado e o SGB;
- h) com os parâmetros ajustados na alínea g e as coordenadas arbitrárias calculadas conforme a alínea f calcular as coordenadas no SGB atingindo precisão centimétrica.

#### 1.2 JUSTIFICATIVA

Com o desenvolvimento do posicionamento por satélites solucionou-se uma série de dificuldades nos levantamentos de campo, particularmente os relativos ao transporte de coordenadas nas regiões mais distantes da Rede Geodésica Planimétrica, tanto nos aspectos referente aos custos quanto à precisão dos pontos levantados.

Atualmente mais de uma centena de estações da Rede Brasileira de Monitoramento Contínuo (RBMC) e RBMC via *Internet Protocol* (RBMC-IP), Figura 1, permitem o levantamento planialtimétrico quase sempre com precisão milimétrica um dia após o posicionamento em campo e com o uso das RBMC-IP, uso do protocolo *Networked Transport*  *of RTCM via internet Protocol* (NTRIP), obtém-se as coordenadas do ponto com precisão milimétrica e em tempo real (disponível em www.ibge.gov.br).

Apesar de todas as facilidades que o posicionamento por satélite trouxe aos levantamentos de campo, em algumas situações o uso alternativo do Método de Estação Livre pode ser viável tanto no que se refere aos custos quanto à precisão. Orçamento solicitado a uma empresa de locação de equipamentos topográficos demonstra que o uso de estação total, em substituição aos receptores GNSS, pode representar economia de até 70% (setenta por cento) na locação dos aparelhos sendo tal economia também relativamente à compra dos mesmos.

Concomitante aos custos, quesitos técnicos podem indicar a aplicação do Método de Estação Livre em detrimento ao posicionamento por satélite; dentre eles pode-se destacar os efeitos do multicaminho e perdas do sinal que, em áreas metropolitanas densamente edificadas tanto quanto em regiões florestadas, degradam as precisões das observáveis ou mesmo bloqueando os sinais reduzindo o número de satélites e demandando a ocupação dos pontos por um tempo maior novamente impactando nos custos dos trabalhos de campo.

![](_page_14_Figure_0.jpeg)

Figura 1 – Localização das estações RBMC e RBMC-IP

Fonte: [www.ibge.gov.br](http://www.ibge.gov.br/)

## **2 REVISÃO BIBLIOGRÁFICA**

## 2.1 SISTEMA GEODÉSICO DE REFERÊNCIA

Um sistema de referência permite a localização de um objeto ou conjunto de objetos em um espaço n-dimensional, já um Sistema Geodésico de Referência (SGR) permite a localização de objetos ou feições na superfície terrestre. Desde 2005 o Sistema de Referência Geocêntrico para as Américas (SIRGAS) é o Sistema de Referência para o SGB.

A definição do SIRGAS se fez pela RPR 1/2005 de 25 de fevereiro de 2005 da Fundação Instituto Brasileiro de Geografia e Estatística (FIBGE) e a materialização do *datum* pelas coordenadas cartesianas de 21 (vinte e uma) estações da RBMC referidas à época 2000,4 listadas na referida resolução. A íntegra desta da RPR 1/2005 encontra-se publicada em ftp://geoftp.ibge.gov.br/metodos\_e\_outros\_documentos\_de\_referencia/normas/rpr\_01\_25fev2 005.pdf.

#### 2.2 TRANSPORTE DE COORDENADAS NO PLANO TOPOGRÁFICO LOCAL

O transporte de coordenadas no plano topográfico local prevê a estação em um ponto com coordenadas locais conhecidas ou arbitradas, a distância do ponto estação ao ponto vante e o azimute local do ponto estação ao ponto vante (VEIGA; ZANETTI e FAGGION, 2012).

Assim as coordenadas do ponto B (Figura 2) serão calculadas pela equação 1:

$$
\begin{bmatrix} X_B \\ Y_B \end{bmatrix} = \begin{bmatrix} X_A \\ Y_A \end{bmatrix} + d * \begin{bmatrix} \text{sen}(\mathbf{A}_{Z_{AB}}) \\ \text{cos}(\mathbf{A}_{Z_{AB}}) \end{bmatrix}
$$
 (1)

![](_page_15_Figure_8.jpeg)

Fonte: Adaptado de Veiga, Zanetti e Faggion (2012)

## 2.3 TRANSFORMAÇÃO DE COORDENADAS

A transformação de coordenadas é uma atividade constante no meio cartográfico. Em diversas atuações são realizadas constantes transformações, com auxílio de software e meio computacional, que o profissional envolvido sequer percebe. Sempre que dados geoespaciais são exibidos em monitor ou impressos há a correspondente transformação de coordenadas dos dados armazenados para o sistema de coordenadas do monitor ou do papel a receber a impressão.

No posicionamento por GNSS são várias as transformações necessárias, das coordenadas da posição do satélite no instante t<sup>t</sup> da transmissão e t<sup>r</sup> da recepção, para o cálculo do posicionamento (MONICO, 2008). A transformação com equações diferenciais simplificadas de Molodenski (GEMAEL, 1981 apud MONICO, 2008) realizam as transformações diretamente da superfície matemática de um elipsoide para outro.

A transformação generalizada de Helmert permite realizar o cálculo das coordenadas de um ponto P em um Sistema de Referência  $S_1$  das coordenadas deste mesmo ponto P em outro Sistema de Referência S2 distinto em épocas distintas. Quando não há variação dos parâmetros com o tempo a Transformada de Helmert se torna a equação 2 com sete parâmetros (3D) ou quatro parâmetros (2D) (MONICO, 2008):

$$
X = T_X + (1+s)(\varepsilon + I).x
$$
 (2)

Onde:

 $X \neq 0$  vetor com as coordenadas do ponto no Sistema de Referência  $S_1$  (destino);

 $T<sub>X</sub>$  é o vetor com os parâmetros de translação;

s é fator de escala;

ε é a matriz de rotações;

I é a matriz identidade dimensionalmente idêntica à matriz ε;

 $x \notin o$  vetor com as coordenadas do ponto no Sistema de Referência S<sub>0</sub> (origem).

Devido à maior imprecisão das observações angulares verticais em comparação com as horizontais, características dos equipamentos óticos (teodolitos e estação total), a análise do método foi concentrada na transformação 2D, ou seja: planimétrica.

#### 2.4 AJUSTAMENTO DE OBSERVAÇÕES

Inerente a todas as observações envolvendo medidas, as flutuações probabilísticas introduzem uma inconsistência matemática na qual ao se repetir "n" vezes a medição, por exemplo: o perímetro de um polígono, os valores serão diferentes. A necessidade de se expressar a medida de uma grandeza com uma única solução foi resolvida por Gauss (1795) e Legendre (1805) quando de forma independente propuseram que as medidas deveriam ser expressas acrescidas de sua variabilidade.

Para que um sistema de equações tenha solução ou seja consistente é necessário que o seu número (de equações) seja igual ou maior que o número de incógnitas. Quando o número de observações, é superior ao número de equações, introduz-se inconsistência nas equações e o ajustamento pelo paramétrico possibilita uma única solução representada pelo valor cuja a soma do quadrado dos desvios seja o mínimo, conquanto o número de observações seja maior que o número de parâmetros, ou seja, o sistema de equações deve ser inconsistente com redundância no número de observações. "O ajustamento é um ramo da matemática aplicada que tem por objetivo a solução única para problemas onde o número de observações é superabundante e o sistema de equações lineares é inconsistente". (DALMOLIN, 2002, apud KLEIN, 2011 p. 273).

#### 2.4.1 Método paramétrico

Também conhecido como ajustamento de observações indiretas, método dos parâmetros, ou das equações de observações caracterizam-se por serem as observações indiretas processadas sobre as grandezas procuradas vinculando-se matematicamente a outras que, por sua vez podem ser medidas diretamente (CAMARGO, 2000).

No método paramétrico cada observação gera uma equação (n). Cada equação explicita uma observação em função dos parâmetros (u). O número de equações, n, deve ser sempre maior que o número de parâmetros, u, sendo a diferença (n-u) chamada de graus de liberdade (gl) (CAMARGO, 2000).

#### 2.5 POSICIONAMENTO POR SATÉLITES

Posicionar um objeto nada mais é do que lhe atribuir coordenadas (MONICO, 2008). O posicionamento por satélites surgiu de projetos militares americanos na década de 1960 tendo se desenvolvido ao longo do tempo, e em 27 de abril de 1985 o sistema GPS, abreviação de *Global Positioning System*, foi declarado operacional (MONICO, 2008). Posteriormente juntou-se outros sistemas desenvolvidos em outros países como Rússia (GLONASS, abreviação para *Global Navigation Satellite Systems*), União Europeia (Galileo) e China (Beidou/Compass); sendo comum a expressão posicionamento por GNSS englobar o

posicionamento por satélite independente da constelação de satélites envolvida nas observações (MONICO, 2008).

Os receptores de sinais de satélites permitem a determinação das coordenadas da posição ocupada conforme sua capacidade de coletar dois tipos de observáveis transmitidas pelos satélites (MONICO, 2008):

a) pseudodistância derivada do código;

b) diferença de fase da onda portadora.

A pseudodistância derivada do código é obtida pela correlação cruzada entre o código pseudoaleatório C/A transmitido pelo satélite e sua réplica gerada no receptor (MONICO, 2008). O retardo correlacionado dos códigos C/A transmitido e recebido representa a diferença de tempo ∆t que o sinal demorou para percorrer a distância entre o satélite, no instante t<sub>0</sub>, da transmissão e o instante  $t_1$  da recepção conforme bem ilustra a Figura 3 (MONICO, 2008).

![](_page_18_Figure_5.jpeg)

Fonte: Monico (2008).

Da multiplicação do tempo ∆t pela velocidade da luz obtêm-se a pseudodistância, a qual após ajustamento para a modelagem dos efeitos de multicaminhamento, refração ionosférica e troposférica, entre outros, conforme a seguinte equação (MONICO, 2008):

$$
PD_R^S = \rho_r^S + c[dt_r - dt^S] + I_r^S + T_r^S + dm_r^S + \varepsilon PD_r^S \tag{3}
$$

Onde:

•  $PD_R^S$  é a pseudodistância entre o satélite no instante to de transmissão e o receptor, em metros;

![](_page_18_Figure_11.jpeg)

- $\bullet$   $\rho_r^s$ é distância geométrica entre o satélite no instante  $t<sub>0</sub>$  e o receptor, em metros;
- c é a velocidade da luz em m/s;
- $\bullet$  dt<sup>s</sup> é o erro do relógio do satélite em relação ao tempo GPS no instante t<sup>s</sup>em segundos;
- $\bullet$  dt<sub>r</sub> é o erro do relógio do receptor em relação ao tempo GPS no instante t<sub>r</sub> em segundos;
- $\bullet$   $I_r^s$ é o efeito da refração ionosférica, em metros;
- $T_r^s$ é o efeito da refração troposférica, em metros;
- $\bullet$  dm<sup>s</sup> são os efeitos do multicaminho do sinal;
- $\bullet$   $\epsilon PD^s_r$ é a soma dos erros não modelados e aleatórios na medida da pseudodistância.

A fase da onda portadora, ou a fase de batimento, é uma observável mais precisa que a pseudodistância, sendo a principal observável utilizada na maioria das atividades geodésicas (MONICO, 2008). O receptor mede a parte fracionária da portadora e efetua a contagem dos ciclos que entram no receptor a partir da primeira recepção (MONICO, 2008). O receptor não é capaz de determinar a parte inteira de ciclos entre o satélite e o receptor, o que é chamado de ambiguidade, o qual é modelado e estimado, junto com demais parâmetros, no ajustamento. Segundo Monico (2008), citando (KING et al., 1988) a fase observada, em ciclos, é obtida por:

$$
\phi_r^s(t) = \phi^s(t) - \phi_r(t) + N_r^s + \varepsilon \phi_r^s \tag{4}
$$

Onde:

- t é o instante de recepção do sinal na estação **r**;
- $\bullet$   $\phi^s$ () é a fase da portadora gerada no satélite **s** e recebida no receptor **r** no instante da recepção;
- $\bullet$   $\phi_r(t)$ () é a fase gerada no receptor no instante de recepção;
- $\bullet$   $N_r^s$ é a chamada ambiguidade da fase;
- $\bullet$   $\varepsilon \phi_r^s$ é o erro da fase da onda portadora.

#### 2.5.1 Posicionamento por Ponto Simples

Há diversas metodologias de posicionamentos, ou tipos. O posicionamento por ponto é o método de posicionamento em que se utiliza apenas um receptor, utilizando-se a peseudodistância derivada do código C/A, presente na portadora L1 dos satélites GNSS, de forma que até 02 de maio de 2000, quando o governo americano deixou de degradar o código

através da chamada disponibilidade seletiva (SA), a pseudodistância apresentava precisão até +/- 100 metros. Com a eliminação da SA a qualidade melhorou aproximadamente 10 (dez) vezes (MONICO, 2008).

#### 2.5.2 Posicionamento por Ponto Preciso

Assim como no posicionamento por ponto simples, no posicionamento por ponto preciso (PPP) utiliza-se apenas um receptor. Para melhorar a precisão, compatível com as necessidades das ciências geodésicas, "são utilizadas as observáveis pseudodistância ou a fase da onda portadora ou ambas, coletadas por receptores de simples ou dupla frequência, com efemérides precisas" (MONICO, 2008, p. 313).

#### 2.5.3 Posicionamento Relativo

O posicionamento relativo ocorre quando se utilizam dois ou mais receptores, sendo um posicionado em uma estação de referência, cujas coordenadas e precisões são conhecidas, e o outro no ponto que se deseja obter as coordenadas. No contexto de posicionamento relativo, utilizam-se, em geral, as duplas diferenças (DD) como observáveis fundamentais. O conceito fundamental do posicionamento relativo é que os dois receptores envolvidos rastreiem, simultaneamente, pelo menos dois satélites comuns (MONICO, 2008). O posicionamento relativo pode ser: estático, estático rápido, semi-cinemático, cinemático, etc. Novas modalidades surgem constantemente em função de novas tecnologias. No contexto deste trabalho foi abordado apenas a modalidade estática.

#### 2.5.3.1 Posicionamento Relativo Estático

No posicionamento relativo estático enquanto um dos receptores (base) permanece rastreando numa estação cujas coordenadas, em determinado Sistema de Referência (SR), são conhecidas outro, ou outros, receptor (rover) coleta dados na estação a ser levantada, rastreando por no mínimo 20 minutos (MONICO, 2008). Ressalte-se que neste método as coordenadas serão determinadas no mesmo SR da base.

O tempo de rastreamento simultâneo dos sinais está relacionado à solução das ambiguidades e depende de vários fatores como as atividades ionosféricas, equipamento utilizado, multicaminho, tipo de receptores, comprimento da linha de base, geometria dos satélites, etc (IBGE, 1993). Neste trabalho foi adotado o mínimo de uma hora de rastreio simultâneo.

## **3 MATERIAL E MÉTODOS**

## 3.1 ÁREA DE ESTUDO

A área de estudo (APÊNDICE E e Figura 4) está circunscrita nos limites da Unidade Araras do *Campus* Monte Carmelo da Universidade Federal de Uberlândia, estado de Minas Gerais. Situada a oeste nos limites urbanos do município de Monte Carmelo-MG, ocupa uma área aproximada de 24 (vinte e quatro) hectares.

![](_page_21_Figure_3.jpeg)

Fonte: o autor. Adaptado de MENDES(2016); Ortofoto cedida pelo Laboratório de Sensoriamento Remoto e Fotogrametria, UFU Monte Carmelo.

#### 3.2 MATERIAL

#### 3.2.1 Estação Total

A Estação Total Ruide (Figura 5) é instrumento eletrônico para a medida de ângulos e distâncias. Trata-se da junção de teodolito eletrônico com distanciômetro em um mesmo aparelho. Dispõe de memória interna e microprocessador com capacidade de armazenar as leituras e inclusive realizar alguns cálculos pré-determinados facilitando a tarefa do operador em diversas operações de campo. O usuário ainda dispõe da possibilidade de transferir os dados para um microcomputador para a realização dos cálculos, apresentação e/ou impressão. Normalmente alimentada com baterias de níquel-cádmio, de acordo com o modelo e estado das baterias suportam até 8(oito) horas de trabalho sem necessidade de recarga.

![](_page_22_Figure_3.jpeg)

Figura 5 – Estação Total Ruide

Fonte: UFC<sup>1</sup>

#### 3.2.2 Prisma refletor

 $\frac{1}{2}$ 

Equipamento composto de superfícies espelhadas angularmente espaçadas, Figura 6, que permitem a reflexão de sinais de Equipamentos Medidores de Distância (EDM da sigla em inglês) na mesma direção e sentido oposto ao do recebimento do sinal. Pode ser utilizado isolado ou em série, situação em que aumenta o alcance do sinal permitindo a medição de maiores distâncias.

<sup>&</sup>lt;sup>1</sup> Disponível em https://www.det.ufc.br/equipamentos-guias. Acesso em: 11 jun. 2018.

![](_page_23_Figure_0.jpeg)

![](_page_23_Picture_1.jpeg)

Fonte: UEFS<sup>2</sup>

## 3.2.2 Tripé

Suporte de madeira ou alumínio, figura 7, para fixação e sustentação de EDM, Teodolito, Nível, Estação Total, etc. Composto de 3 (três) pés ajustáveis com pontas metálicas para fixação no terreno.

![](_page_23_Figure_5.jpeg)

Fonte: PARANAGEO<sup>3</sup>

### 3.2.4 Bipé

 $\overline{\phantom{a}}$  , where  $\overline{\phantom{a}}$ 

Suporte de madeira ou alumínio para fixação e sustentação de prisma ou conjunto de prismas. Composto de 2 (dois) pés ajustáveis com pontas metálicas para fixação no terreno e

<sup>2</sup> Disponível em http://www2.uefs.br/geotec/topografia/apos tilas/topografia(6).htm. Acesso em: 11 jun. 2018.

<sup>3</sup> Disponível em http://paranageo.com.br/produtos/acessoriosparatopografia/tripe-de-aluminio-com-trava-dupla. Acesso em: 11 jun. 2018.

Figura 8 – Bipé e bastão para prisma Fonte: FERROVICMAR<sup>4</sup>

um bastão adaptado para a fixação do conjunto prisma (Figura 8).

3.2.5 Receptores GNSS de dupla frequência

 $\overline{\phantom{a}}$  , where  $\overline{\phantom{a}}$ 

Aparelho eletrônico de rádio recepção com antena, microprocessador(es), memória interna, rádio UHF, dupla frequência, com capacidade de gravação das observáveis, processamento e saída de dados para pós-processamento, comunicação via bluetooth, celular GSM/CDMA – Figuras 9 e 10.

![](_page_24_Picture_4.jpeg)

Figura 9 – Receptor GNSS/GLONASS Promark 500

Fonte: ALIBABA<sup>5</sup>

<sup>&</sup>lt;sup>4</sup> Disponível em http://www.ferrovicmar.com/herramientas-electricas.asp?producto=tripode-prismas-f0340563n4. Acesso em: 11 jun. 2018.

<sup>5</sup> Disponível em https://portuguese.alibaba.com/f/promark-500.html. Acesso em: 11 jun. 2018.

![](_page_25_Picture_0.jpeg)

Figura 10 – Receptor GNSS/GLONASS Promark 200

Fonte: ALLCOMP<sup>6</sup>

## 3.3 MÉTODOS

 $\overline{\phantom{a}}$  , where  $\overline{\phantom{a}}$ 

#### 3.3.1 Planejamento e estudo da situação

Foi realizada a visita à área de estudo (Figura 4) e constatado que havia no terreno cultura de milho, em processo de finalização, aguardando colheita, além de áreas de vegetação arbustiva mista de cerrado e capim, as quais associadas à declividade não homogênea inviabilizaram a aplicação do método em toda a extensão do *campus*, limitando-se os trabalhos a uma área na parte nordeste da área de estudo.

Para o planejamento do posicionamento por GNSS foi utilizado a ferramenta *GNSS Planning online* (Figura11) onde é possível, após preenchimento de um formulário, obter diversas informações quanto à elevação dos satélites, diluição da precisão (DOP), visibilidade, além de informações sobre a camada da ionosfera através da contagem total de elétrons (TEC).

![](_page_25_Picture_122.jpeg)

Figura 11 – Configuração do GNSS Planning

Fonte: Trimble<sup>7</sup> (2018)

 $\overline{6}$  Disponível em http://www.allcomp.com.br/index.php?route=product/product&product\_id=1375. Acesso em: 11 jun. 2018.

Na Figura 12 temos a previsão do TEC para o período de 06:00 às 18:00 h do dia 26/03/2018 onde é possível observar que o TEC permanece relativamente baixo durante todo o período, havendo uma leve elevação a partir das 14:00 h e chegando ao pico por volta das 16:00 h. Na Figura 13 pode-se observar que a disponibilidade de satélites permanecerá elevada durante todo o período do posicionamento.

![](_page_26_Figure_1.jpeg)

## Figura 12 – Informações da camada da ionosfera

Fonte: Trimble<sup>7</sup> (2018)

![](_page_26_Figure_4.jpeg)

![](_page_26_Figure_5.jpeg)

Fonte: Trimble<sup>7</sup> (2018)

A previsão para o TEC, da Figura 14, é realizada com dados de estações espalhadas pelo planeta. Objetivando uma previsão mais acurada foi consultado, o mapa do TEC (Figura 14), elaborado pelo Instituto Nacional de Pesquisas Espaciais (INPE).

 $\overline{\phantom{a}}$  , where  $\overline{\phantom{a}}$ 

<sup>7</sup> Disponível em https://www.gnssplanningonline.com. Acesso em: 24 mar. 2018.

![](_page_27_Figure_0.jpeg)

Fonte: INPE<sup>8</sup> (2018)

Decidiu-se então por realizar o Posicionamento Relativo-Estático utilizando o receptor GNSS Ashtec Promark 500, com no mínimo duas horas de ocupação, nos marcos A, B e C cujas coordenadas foram utilizadas como referência, ou vetor das observações no ajustamento, e o receptor Ashtec Promark 200, com no mínimo uma hora de ocupação, nos pontos 1 a 6 cujas coordenadas foram utilizadas para comparar as coordenadas ajustadas pelo método paramétrico.

#### 3.3.2 Implantação dos pontos e realização das observações

 $\overline{\phantom{a}}$  , where  $\overline{\phantom{a}}$ 

Na área de estudo foram implantados seis piquetes de madeira bem espaçados e visíveis entre si e a quatro marcos, sendo um marco de concreto e três dos chamados corpos de prova, já implantados na área de estudo (Figura 15 e Apêndice E).

A Estação Total foi estacionada no ponto 1, com orientação no ponto 2, considerado a orientação do sistema arbitrário, e realizadas as medições dos ângulos e distâncias em relação a todos os pontos e marcos com leitura conjugada na posição direta (PD) e indireta (PI) da luneta. Ao término da operação a estação total foi retirada do ponto e estacionada novamente no mesmo ponto 1, repetindo-se toda a operação duas vezes. Em seguida o mesmo procedimento foi realizado estacionando a Estação Total no ponto 2 e orientação no ponto 1, doravante chamados de pontos de Estação Livre (EL), obtendo-se dois conjuntos de três leituras

 $8$  Disponível em < http://www2.inpe.br/climaespacial/portal/tec-map-inicio/>. Acesso em: 24 mar. 2018.

conjugadas angulares e de distâncias.

Atribuindo-se coordenadas  $x = 1.000,000$  m e  $y = 10.000,000$  m ao ponto 1, foram calculadas e ajustadas as coordenadas de todos os pontos e marcos da área de estudo no sistema de referência arbitrário da EL 1. Procedimento análogo foi realizado para calcular e ajustar as coordenadas de todos os pontos e marcos no sistema de referência arbitrário da EL 2.

![](_page_28_Figure_2.jpeg)

Figura 15 – Distribuição dos pontos e marcos na área de estudo

Fonte: o autor. Ortofoto cedida pelo LabSenso da UFU. Elaborada no software QGis® 2.18

Calculadas e ajustadas as coordenadas arbitrárias dos pontos e marcos foram, as coordenadas dos marcos, utilizadas no ajustamento por MMQ, método paramétrico, para encontrar a solução de 4 (quatro) parâmetros das equações de transformação por similaridade, os quais aplicados às coordenadas arbitrárias dos pontos resultaram nas coordenadas dos mesmos no sistema de referência SIRGAS2000.

#### 3.3.3 Realização do Posicionamento Relativo Estático

Foram realizadas as observações por Posicionamento Relativo Estático, nos marcos A, B e C, com o receptor Ashtech ProMark 500 e nos pontos 1 a 6 com o receptor Ashtech ProMark 200. Nos marcos a campanha teve duração de no mínimo 120 minutos em cada marco e nos pontos 60 minutos em cada ponto. As ocupações iniciaram-se às 08:00 h e encerraram-se às 15:35h do dia 28 Mar 2018, hora de Brasília.

3.3.4 Ajustamento das observações – Transformação por similaridade

A definição do modelo funcional seguiu o desenvolvimento das equações para a transformação por similaridade das coordenadas que foi realizada em três passos (GHILANI; WOLF, 2006).

- 1) Fator de escala: para que ambos os sistemas de referência tenham dimensões iguais;
- 2) Rotação: para que os eixos ordenados de ambos os sistemas sejam paralelos; e
- 3) Translação: para que ambos os sistemas tenham a mesma origem.

A Figura 16 ilustra os dois sistemas bidimensionais independentes nos quais existem os pontos de controle (marcos com coordenadas SIRGAS2000) A, B e C, cujas coordenadas são conhecidas em ambos os sistemas. Os pontos de controle 1, 2, 3 e 4 tem coordenadas conhecidas apenas no sistema xy (Figura 16 b).

Figura 16 – Sistemas bidimensionais  $\circ$  3  $\triangle B$  $\triangle$  C  $\circ$  1  $\circ$  1  $\circ$  3  $02$ A A  $02$  $0.4$  $(a)$  $(b)$ 

Fonte: GHILANI; WOLF (2006)

1º passo: Fator de escala. Para que os eixos ordenados x e y tenham os mesmos comprimentos, ou comprimentos iguais, é necessário multiplicar as coordenadas no sistema xy por um fator de escala S (GHILANI; WOLF, 2006). Assim, as coordenadas x'y' são:

$$
x' = S.x
$$
  
\n
$$
y' = S.y
$$
  
\n(5)

2º Passo: Rotação. Na Figura 17, o sistema de coordenadas XY foi corrigido com o fator de escala em relação ao sistema x'y'. O ângulo de rotação, θ, é mostrado entre os eixos y' e Y. Para analisar os efeitos desta rotação, um sistema X'Y' foi construído paralelo ao sistema XY e com a origem comum com o sistema x'y'. As equações que dão as coordenadas x'y' para qualquer ponto (como o ponto de controle 4) em termos de suas coordenadas no sistema x'y' são (GHILANI; WOLF, 2006):

$$
X' = x'.cos\theta - y'.sen\theta
$$
  

$$
Y' = x'.sen\theta + y'.cos\theta
$$
 (6)

3º Passo: Translação. Finalmente para chegar às coordenadas XY para um ponto, é necessário a translação da origem do sistema X'Y' para a origem do sistema xy. Na Figura 16 pode-se ver que esta translação é realizada adicionando o fator de translação da seguinte forma (GHILANI; WOLF, 2006):

$$
X = X' + T_X
$$
  
 
$$
Y = Y' + T_Y
$$
 (7)

A combinação das equações 5, 6 e 7 resulta nas equações que transformam as coordenadas dos pontos da Figura 16 (b) diretamente para o sistema da Figura 16 (a), assim :

$$
X = (S \cdot \cos \theta)x - (S \cdot \sin \theta)y + T_X
$$
  
 
$$
Y = (S \cdot \sin \theta)x + (S \cdot \cos \theta)y + T_Y
$$
 (8)

Fazendo S.cos $\theta$  = a, S.sen $\theta$  = b, T<sub>X</sub> = c e T<sub>Y</sub> = d e adicionando resíduos para dar redundância tornando as equações consistentes, as equações resultantes podem ser escritas (GHILANI; WOLF, 2006):

$$
X + v_x = ax - by + c
$$
  
\n
$$
Y + v_y = bx + ay + d
$$
\n(9)

![](_page_30_Figure_7.jpeg)

Fonte: GHILANI; WOLF (2006).

X

As equações (9) representam a transformação de um sistema bidimensional com quatro parâmetros: a, b, c e d. Com apenas um ponto de controle tem-se duas equações e quatro parâmetros, o que significa que o sistema de equações não tem solução. Com um segundo ponto de controle tem-se então quatro equações e quatro parâmetros possibilitando uma única solução. Com um terceiro ponto tem-se seis equações e quatro parâmetros, com infinitas soluções, sendo a adotada a solução por MMQ, determinada pelo Método Paramétrico. Com os três pontos de controle A, B, e C, pode-se escrever as seguintes seis equações (GHILANI; WOLF, 2006):

$$
E_{A} + v_{XA} = ax_{a} - by_{a} + c
$$
  
\n
$$
N_{A} + v_{YA} = bx_{a} + ay_{a} + d
$$
  
\n
$$
E_{B} + v_{XB} = ax_{b} - by_{b} + c
$$
  
\n
$$
N_{B} + v_{YB} = bx_{b} + ay_{b} + d
$$
  
\n
$$
E_{C} + v_{XC} = ax_{c} - by_{c} + c
$$
  
\n
$$
N_{C} + v_{YC} = bx_{c} + ay_{c} + d
$$
  
\n(10)

Expressando na forma matricial:

$$
AX = L + V \tag{11}
$$

Onde:

$$
A = \begin{bmatrix} x_a & -y_a & 1 & 0 \\ y_a & x_a & 0 & 1 \\ x_b & -y_b & 1 & 0 \\ y_b & x_b & 0 & 1 \\ x_c & -y_c & 1 & 0 \\ y_c & x_c & 0 & 1 \end{bmatrix} \quad X = \begin{bmatrix} a \\ b \\ c \\ d \end{bmatrix} \quad L = \begin{bmatrix} E_A \\ N_A \\ E_B \\ N_B \\ E_C \\ E_C \end{bmatrix} \quad V = \begin{bmatrix} v_{X_A} \\ v_{Y_A} \\ v_{X_B} \\ v_{Y_B} \\ v_{X_C} \\ v_{Y_C} \end{bmatrix}
$$

A equação (11) pode ser reescrita como:

$$
V = AX - L \tag{12}
$$

O ajustamento por MMQ objetiva obter uma solução única onde V é o vetor dos resíduos cuja soma quadrática seja mínima (CAMARGO, 2000), ou seja:

$$
\phi = V^{\text{T}}PV = \min \tag{13}
$$

Onde P é a Matriz Peso. Substituindo a equação 12 em 13 e aplicando algumas propriedades envolvendo equações matriciais, pode-se desenvolver a equação 13 como se segue (CAMARGO, 2000):

$$
\phi = (AX - L)^{T}P(AX - L) = \min \tag{14}
$$

$$
\phi = (X^{T}A^{T} - L^{T})P(AX-L) = \min \tag{15}
$$

$$
\phi = (X^{T}A^{T}P - L^{T}P)(AX-L) = \min \tag{16}
$$

$$
\phi = (X^{T}A^{T}PAX - X^{T}A^{T}PL^{T} - L^{T}PAX + L^{T}PL) = \min
$$
\n(17)

Derivando em relação a X e igualando a zero, obtêm-se (CAMARGO, 2000):

$$
\frac{\partial V}{\partial X} = 2A^{\mathrm{T}} PAX - A^{\mathrm{T}} PL - A^{\mathrm{T}} PL = 0
$$
\n(18)

$$
2A^{\mathrm{T}}PAX - 2A^{\mathrm{T}}PL = 0\tag{19}
$$

$$
A^{\mathrm{T}} P A X - A^{\mathrm{T}} P L = 0 \tag{20}
$$

$$
X = (ATPA)-1ATPL
$$
 (21)

Após o ajustamento o fator de escala S e o ângulo de rotação *θ* foram obtidos pelas equações (GHILANI; WOLF, 2006):

$$
\theta = \tan^{-1} \frac{b}{a}
$$
  

$$
S = \frac{a}{\cos \theta} \text{ ou } \frac{b}{\sin \theta}
$$
 (22)

O ajustamento para a determinação dos quatro parâmetros de transformação foi realizado com a ferramenta MatLab®, disponível no Laboratório Sigeo da Unidade Araras do *campus* Monte Carmelo da UFU. No APÊNDICE A têm-se uma listagem padrão com os comandos para o processamento do ajuste. Foram adotados três marcos (A, B e C) cujas coordenadas e respectivas precisões, APÊNDICE B, foram levantadas por posicionamento relativo estático e um marco (D), pertencente ao Sistema Geodésico Brasileiro (SGB), cujas coordenadas e respectivas precisões foram obtidas junto ao Instituto Brasileiro de Geografia e Estatística (IBGE) (ANEXO A).

Foram determinados os parâmetros ajustados considerando cinco cenários diversos para cada EL conforme os marcos envolvidos no ajustamento, no APÊNDICE C estão as listagens de saída do processamento de cada cenário com os parâmetros ajustados e as coordenadas de todos os pontos transformados do sistema de referência arbitrário da Estação Livre para o SGB.

A análise da qualidade do ajustamento em cada cenário foi determinada pela aplicação do teste do Qui-quadrado, considerando as variâncias a *priori*  $(\sigma_0^2)$ , adotada igual a um, e a *posteriori*, determinada segundo Camargo (2000) pela equação:

$$
\hat{\sigma}_0^2 = \frac{v^T \, \text{PV}}{gl} \tag{23}
$$

Onde:

 $\hat{\sigma}_0^2$ é a variância a *posteriori*;

V é o vetor dos resíduos;

 $\rm V^T$ é o vetor dos resíduos transposto;

gl é o grau de liberdade = número de equações (n) - número de incógnitas (u).

Foi determinado o qui-quadrado calculado  $(\chi_c^2)$  aplicando a fórmula (CAMARGO, 2000):

$$
\chi_c^2 = \frac{\partial_0^2}{\partial_0^2} \cdot gl \tag{24}
$$

O valor do  $\chi^2_c$  foi então comparado com o valor do qui-quadrado esperado  $(\chi^2_t)$ consultado na tabela, ANEXO C, e verificado as hipóteses:

H<sub>0</sub>:  $\chi^2_c \leq \chi^2_{(gl,0.05)}$  contra H<sub>1</sub>:  $\chi^2_c > \chi^2_t$ 

Tais hipóteses descrevem que, na hipótese nula (H<sub>0</sub>) as  $\hat{\sigma}_0^2$  e  $\sigma_0^2$  são estatisticamente iguais e na hipótese alternativa (H<sub>1</sub>) a  $\hat{\sigma}_0^2$  é maior que a  $\sigma_0^2$  situação em que o ajustamento deve ser rejeitado, pois, pode-se afirmar que ao nível de significância adotado (5%) os valores ajustados não se enquadram em um distribuição qui-quadrado (CAMARGO, 2000).

Além desta análise de precisão os resultados foram comparados para verificar a acurácia das coordenadas determinadas pelo método da Estação Livre relativamente às coordenadas obtidas pelo posicionamento por GNSS.

### **4 RESULTADOS E DISCUSSÕES**

## 4.1 COORDENADAS NO SISTEMA DE REFERÊNCIA ARBITRÁRIO

O ANEXO B contém as listagens, sem edição, com as leituras efetuadas na Estação Total tanto na EL 1 quanto na EL2. Durante as observações houve erro de identificação entre o ponto Pt5 e o marco PtA, erro este detectado durante os cálculos das observações de campo, portanto onde se lê Pt5, no ANEXO B, leia-se PtA e vice-versa.

Foram calculadas as coordenadas e respectivas precisões de todos os pontos e marcos no sistema de referência arbitrário da EL 1, sendo arbitradas as coordenadas X = 1.000,000 m  $e Y = 10.000,000 e$  os resultados os apresentados na Tabela 1.

| Ponto                   | X(m)      | Y(m)       | $\sigma X(m)$ | $\sigma Y(m)$ |
|-------------------------|-----------|------------|---------------|---------------|
| 1                       | 1.000,000 | 10.000,000 | 0,000         | 0,000         |
| $\overline{2}$          | 1.000,001 | 10.139,541 | 0,003         | 0,001         |
| 3                       | 1.025,553 | 9.943,465  | 0,004         | 0,007         |
| $\overline{\mathbf{4}}$ | 957,482   | 10.096,712 | 0,004         | 0,006         |
| 5                       | 1.068,527 | 9.915,128  | 0,000         | 0,001         |
| 6                       | 1.076,260 | 10.133,334 | 0,006         | 0,002         |
| $\mathbf{A}$            | 1.060,767 | 9.954,307  | 0,007         | 0,005         |
| B                       | 1.017,889 | 10.010,478 | 0,001         | 0,003         |
| $\mathbf C$             | 997,582   | 10.093,238 | 0,004         | 0,001         |
| D                       | 1.069,469 | 10.025,006 | 0,002         | 0,002         |

Tabela 1 – Coordenadas arbitrárias e precisões EL 1

Fonte: o autor.

Assim como feito para a EL 1, foram calculadas as coordenadas e respectivas precisões de todos os pontos e marcos no sistema de referência arbitrário da EL 2, sendo arbitradas as coordenadas  $X = 1.000,000$  m e  $Y = 10.000,000$  e os resultados listados na Tabela 2.

| Ponto                   | $X(\overline{m})$ | $\overline{Y(m)}$ | $\sigma X(m)$ |       |
|-------------------------|-------------------|-------------------|---------------|-------|
| 1                       | 999,998           | 10.139,532        | 0,004         | 0,007 |
| $\overline{2}$          | 1.000,000         | 10.000,000        | 0,000         | 0,000 |
| 3                       | 974,440           | 10.196,098        | 0,002         | 0,015 |
| $\overline{\mathbf{4}}$ | 1.042,508         | 10.042,813        | 0,003         | 0,003 |
| 5                       | 931,489           | 10.224,405        | 0,006         | 0,007 |
| 6                       | 923,739           | 10.006,217        | 0,004         | 0,002 |
| $\mathbf{A}$            | 939,237           | 10.185,239        | 0,011         | 0,004 |
| B                       | 982,103           | 10.129,058        | 0,005         | 0,003 |
| $\mathbf C$             | 1.002,412         | 10.046,307        | 0,001         | 0,011 |
| D                       | 930,530           | 10.114,543        | 0,006         | 0,002 |

Tabela 2 – Coordenadas arbitrárias e precisões EL 2

Fonte: o autor.

#### 4.2 COORDENADAS NO SGB – Posicionamento Relativo Estático.

Foram processadas as observações do posicionamento relativo estático, utilizando o *software GNSS Solutions*, cuja listagem de saída encontra-se no APÊNDICE B. Em seguida com a utilização do software ProGriD as coordenadas geodésicas foram transformadas para a projeção *Universal Transversa de Mercatur* (UTM), APÊNDICE C e Tabela 3 a seguir:

| Ponto            | E(m)       | N(m)        | $\sigma E(m)$ | $\sigma N(m)$ |
|------------------|------------|-------------|---------------|---------------|
| 1                | 233997,406 | 7927812,868 | 0,002         | 0,002         |
| 2                | 233966,294 | 7927676,767 | 0,002         | 0,002         |
| 3                | 233985,043 | 7927873,720 | 0,002         | 0,002         |
| $\boldsymbol{4}$ | 234017,335 | 7927709,065 | 0,002         | 0,002         |
| 5                | 233949,463 | 7927910,882 | 0,002         | 0,002         |
| 6                | 233893,340 | 7927699,786 | 0,002         | 0,002         |
| $\mathbf{A}$     | 233948,296 | 7927870,951 | 0,003         | 0,003         |
| B                | 233977,603 | 7927806,624 | 0,002         | 0,003         |
| $\mathbf C$      | 233978,968 | 7927721,415 | 0,003         | 0,004         |
| D                | 233924,040 | 7927803,945 | 0,003         | 0,003         |
| Fonte: o autor.  |            |             |               |               |

Tabela 3 – Coordenadas e precisões no SGB

## 4.3 AJUSTAMENTO PELO MÉTODO PARAMÉTRICO – TRANSFORMAÇÃO POR SIMILARIDADE

Foi realizado o ajustamento pelo método paramétrico considerando todos os cenários possíveis, cinco cenários para cada EL. O resultado de cada ajustamento está listado no APÊNDICE D. Os diversos cenários apresentaram o seguinte resultado (Tabela 4):

| EL             | Cenário     | <b>Marcos</b> | $1$ about $4 -$ Kosunado do afustamento parametrico $-1$ ransformação por similaridade<br>GL | $\hat{\sigma}_0^2(m)$ |
|----------------|-------------|---------------|----------------------------------------------------------------------------------------------|-----------------------|
|                | <b>ABCD</b> | A,B,C,D       | $\overline{4}$                                                                               | 32,17                 |
|                |             |               |                                                                                              |                       |
|                | <b>ABC</b>  | A,B,C         | $\overline{2}$                                                                               | 3,26                  |
| $\mathbf{1}$   | <b>ABD</b>  | A,B,D         | $\overline{2}$                                                                               | 12,88                 |
|                | <b>ACD</b>  | A, C, D       | $\overline{2}$                                                                               | 13,40                 |
|                | <b>BCD</b>  | B, C, D       | $\overline{2}$                                                                               | 64,17                 |
|                | <b>ABCD</b> | A,B,C,D       | $\overline{4}$                                                                               | 6,78                  |
|                | <b>ABC</b>  | A,B,C         | $\overline{2}$                                                                               | 2,00                  |
| $\overline{2}$ | <b>ABD</b>  | A,B,D         | $\overline{2}$                                                                               | 10,35                 |
|                | <b>ACD</b>  | A, C, D       | $\overline{2}$                                                                               | 4,22                  |
|                | <b>BCD</b>  | B, C, D       | $\overline{2}$                                                                               | 12,27                 |

Tabela 4 – Resultado do ajustamento paramétrico – Transformação por similaridade

Fonte: o autor.

O valor teórico do  $\chi^2_{(4,0.05)}$  é 9,49 e do  $\chi^2_{(2,0.05)}$  é 5,99, resultando que o ajustamento de quatro dos cinco cenários da EL 1 têm a hipótese nula  $(H<sub>0</sub>)$  rejeitada, sendo aceito apenas o ajustamento do cenário ABC. Nos cenários ABD e BCD da EL 2 rejeita-se H0, e aceita-se o ajustamento dos cenários ABCD, ABC e ACD.
Observa-se que o cenário ABC obteve os melhores resultados tanto na perspectiva de EL 1 quanto na EL 2, portanto foi adotado este cenário em ambas as EL para definição dos parâmetros ajustados nas transformações das coordenadas arbitrárias para o SGB, conforme a Tabela 5, lembrando que S e *θ* são obtidos pela equação (20).

|                | EL1                    |             | EL <sub>2</sub> |             |
|----------------|------------------------|-------------|-----------------|-------------|
| Parâmetro      | Valor(m)               | $\sigma(m)$ | Valor(m)        | $\sigma(m)$ |
| a              | $-0,975$               | 0,000028    | 0,975           | 0,000062    |
| b              | 0,223                  | 0,000041    | $-0,223$        | 0,000045    |
| $\mathbf c$    | 237199,597             | 0,404026    | 230763,935      | 0,456290    |
| d              | 7937340,128            | 0,301590    | 7918148,869     | 0,632579    |
| S              | 1,000114               |             | 1,000181        |             |
| $\theta$       | $167^{\circ}07'57,12"$ |             | 347°07'58,59"   |             |
| Fonte: o autor |                        |             |                 |             |

Tabela 5 – Parâmetros ajustados da Transformação por similaridade e precisões, EL 1 - 2 – Cenário ABC

Os parâmetros ajustados (a, b, c, d) foram então aplicados na transformação das coordenadas arbitrárias da EL 1 e EL 2, resultando nos valores listados na Tabela 6 abaixo:

|               | Coordenadas EL 1 |             | Coordenadas EL2 |             |
|---------------|------------------|-------------|-----------------|-------------|
| Ponto         | E(m)             | N(m)        | E(m)            | N(m)        |
|               | 233997,378       | 7927812,860 | 233997,378      | 7927812,851 |
| $\mathcal{D}$ | 233966,298       | 7927676,808 | 233966,302      | 7927676,798 |
| 3             | 233985,056       | 7927873,673 | 233985,057      | 7927873,699 |
| 4             | 234017,293       | 7927709,096 | 234017,286      | 7927709,075 |
| 5             | 233949,467       | 7927910,873 | 233949,481      | 7927910,867 |
| 6             | 233893,328       | 7927699,845 | 233893,328      | 7927699,845 |

Tabela 6 – Coordenadas transformadas para o SGB dos pontos 1 a 6. Perspectiva EL 1 - 2

Fonte: o autor

Foi realizada a propagação dos erros e as coordenadas, listadas na Tabela 6, apresentaram as precisões conforme a Tabela 7. Foram calculadas também as diferenças entre as coordenadas no SGB obtidas pela metodologia do posicionamento por GNSS e as obtidas pelo método de estação livre nas perspectivas da EL 1 e EL 2, além da diferença entre ambas as EELL (Tabela 8).

|                | Tuovia 1<br>Tree is a cost point of the perspective das EEEE T $\mathcal{C}$<br>EL <sub>1</sub> |               | EL2           |               |
|----------------|-------------------------------------------------------------------------------------------------|---------------|---------------|---------------|
| Ponto          | $\sigma E(m)$                                                                                   | $\sigma$ N(m) | $\sigma$ E(m) | $\sigma N(m)$ |
|                | 0,000000                                                                                        | 0,000000      | 0,004200      | 0,006883      |
| $\overline{2}$ | 0,002933                                                                                        | 0,001182      | 0,000000      | 0,000000      |
| 3              | 0,004200                                                                                        | 0,006883      | 0,003868      | 0,014633      |
| $\overline{4}$ | 0,004123                                                                                        | 0,005917      | 0,003001      | 0,003001      |
| 5              | 0,001000                                                                                        | 0,001000      | 0,006055      | 0,006955      |
| 6              | 0,005867                                                                                        | 0,002364      | 0,003926      | 0,002144      |

Tabela 7 – Precisão dos pontos na perspectiva das EELL 1 e 2

Fonte: o autor

Tabela 8 –Diferença entre as coordenadas conforme o método

| entre o método do Posicionamento por GNSS e a EL 1<br>a) |                                                    |               |             |  |  |  |
|----------------------------------------------------------|----------------------------------------------------|---------------|-------------|--|--|--|
| Ponto                                                    | $\Delta E(m)$                                      | $\Delta N(m)$ | $\Delta(m)$ |  |  |  |
| 1                                                        | 0,028                                              | 0,008         | 0,029       |  |  |  |
| $\sqrt{2}$                                               | $-0,004$                                           | $-0,041$      | 0,041       |  |  |  |
| 3                                                        | $-0,013$                                           | 0,047         | 0,049       |  |  |  |
| $\overline{4}$                                           | 0,042                                              | $-0,031$      | 0,052       |  |  |  |
| 5                                                        | $-0,004$                                           | 0,009         | 0,010       |  |  |  |
| 6                                                        | 0,012                                              | $-0,059$      | 0,060       |  |  |  |
| b)                                                       | entre o método do Posicionamento por GNSS e a EL 2 |               |             |  |  |  |
| Ponto                                                    | $\Delta E(m)$                                      | $\Delta N(m)$ | $\Delta(m)$ |  |  |  |
| $\mathbf{1}$                                             | 0,028                                              | 0,017         | 0,033       |  |  |  |
| $\overline{2}$                                           | $-0,008$                                           | $-0,031$      | 0,032       |  |  |  |
| $\overline{3}$                                           | $-0,014$                                           | 0,021         | 0,025       |  |  |  |
| $\overline{4}$                                           | 0,049                                              | $-0,010$      | 0,050       |  |  |  |
| 5                                                        | $-0,018$                                           | 0,015         | 0,024       |  |  |  |
| 6                                                        | 0,012                                              | $-0,059$      | 0,061       |  |  |  |
| entre a perspectiva da EL 1 e a EL 2<br>$\mathbf{c})$    |                                                    |               |             |  |  |  |
| Ponto                                                    | $\Delta E(m)$                                      | $\Delta N(m)$ | $\Delta(m)$ |  |  |  |
| 1                                                        | 0,000                                              | 0,009         | 0,009       |  |  |  |
| $\overline{2}$                                           | $-0,004$                                           | 0,011         | 0,011       |  |  |  |
| 3                                                        | $-0,001$                                           | $-0,026$      | 0,026       |  |  |  |
| $\overline{4}$                                           | 0,007                                              | 0,021         | 0,022       |  |  |  |
| 5                                                        | $-0,014$                                           | 0,006         | 0,015       |  |  |  |
| 6                                                        | 0,001                                              | $-0,001$      | 0,001       |  |  |  |

Fonte: o autor

Os resultados apresentados na poligonação por irradiamentos (Tabelas 1 e 2) mostram que as precisões na perspectiva da EL 1 foram ligeiramente melhores que na da EL 2, sendo que os valores de 0,000 m nas precisões do ponto 1 na EL 1 e do ponto 2 na EL 2 ocorreram devido ao fato de que suas coordenadas foram arbitradas.

O posicionamento por GNSS (Tabela 3), cujas coordenadas dos marcos A, B, C e D foram utilizadas no ajustamento paramétrico – transformação por similaridade e as coordenadas dos pontos 1 a 6 para aferição da acurácia do método, apresentou muito boa precisão (0,002m para os pontos e de 0,003m e 0,004m para os marcos). Curiosamente no posicionamento em campo os marcos foram ocupados por um período de tempo médio de duas horas enquanto os pontos foram ocupados por período menor, uma hora em média.

No ajustamento paramétrico – transformação por similaridade na perspectiva da EL 1 em quatro cenários foi rejeitada a hipótese nula. Em todos os cenários rejeitados há em comum a presença do marco D. Não foram investigadas, neste trabalho, as razões das rejeições. Já na perspectiva da EL 2 nos cenários ABD e BCD a hipótese nula foram rejeitadas e também não foram investigadas as razões.

Analisando os parâmetros ajustados da transformação por similaridade e respectivas precisões (Tabelas 7 e 8) observa-se que os valores dos parâmetros a e b na EL 1 são aproximadamente o oposto da EL 2. Assim também o ângulo de rotação de uma é aproximadamente o contra-azimute da outra. Tais resultados eram esperados já que na EL 1 teve orientação no ponto 2 (EL 2) e vice-versa.

As precisões do ajustamento foram determinadas pelo método de propagação dos erros (Tabela 7) e no geral ficaram abaixo de 0,01 m. Alternativamente foram comparados os resultados da EL 1 com a EL 2 (Tabela 8 c) e os valores se revelaram aproximadamente iguais, com precisão média de 0,014 m. Já quanto à acurácia, adotando-se as coordenadas levantadas pelo posicionamento por GNSS como referência, expressa na Tabela 8 (a e b) os valores indicaram um afastamento máximo de 0,061 m e mínimo de 0,01 m.

#### **5 CONCLUSÕES**

Os resultados alcançados estão estatisticamente dentro da região de não rejeição de uma distribuição qui-quadrado e nos permite afirmar, com 95% de confiança, que os parâmetros ajustados utilizados na transformação por similaridade, atendem a precisão alcançada.

Os pontos ajustados pelo Método de Estação Livre (Tabela 7) alcançaram precisão milimétrica e submilimétrica, sendo 0,006 m o maior erro. Comparando os métodos entre si (Tabela 8 c) a precisão dos pontos foi melhor que 0,027 m e a precisão da EL 1 foi de 0,009 m e da EL 2 foi de 0,011 m, dentro dos resultados esperados pelo projeto.

Quanto à acurácia, comparando-se os resultados do posicionamento por GNSS como referência, os pontos ajustados pela perspectiva da EL 1 houve um afastamento médio de 40 mm e pela perspectiva da EL 2 o desvio foi de 37mm.

As observações foram realizadas com apenas três iterações em cada EL, podendo melhorar a acurácia com séries maiores de observações. Portanto pode-se afirmar que o Método de Estação Livre constitui uma boa alternativa, tanto pelo aspecto técnico quanto financeiro, ao posicionamento por satélites em ambientes onde ocorrem significativas obstruções de sinal e efeitos de multicaminho.

### **REFERÊNCIAS**

### CAMARGO, P. O. **Ajustamento de observações.** UNESP: Presidente Prudente, 2000.

FUNDAÇÃO INSTITUTO BRASILEIRO DE GEOGRAFIA E ESTATÍSTICA. **Especificações e Normas Gerais para Levantamentos GPS**: versão preliminar. 1993. Disponível em: <ftp://geoftp.ibge.gov.br/metodos\_e\_outros\_documentos\_de\_referencia/norm as/legisla\_normagps\_d.pdf >. Acesso em: 23 mar. 2018.

\_\_\_\_\_\_. **Resolução do Presidente - Altera a caracterização do Sistema Geodésico Brasileiro.** 2005. Disponível em: <ftp://geoftp.ibge.gov.br/metodos\_e\_outros\_documentos de\_referencia/normas/rpr\_01\_25fev2005.pdf >. Acesso em: 22 nov.  $\overline{2017}$ .

\_\_\_\_\_\_. **Recomendações para levantamentos relativos estáticos – GPS**. [Rio de Janeiro], 2008. Disponível em <ftp://geoftp.ibge.gov.br/metodos\_e\_outros\_documentos\_de\_referencia /normas/recom\_gps\_internet.pdf>. Acesso em 23 mar. 2018.

GHILANI, C. D.; WOLF, P. R. **Adjustment Computations**: Spatial Data Analysis. 4. ed. New York: John Wiley & Sons, 2006.

KLEIN, I.; MATSUOKA, M. T.; SOUZA, S. F.; VERONEZ, M. R. **Ajustamento de observações:** uma interpretação geométrica para o método dos mínimos quadrados. Boletim de Ciências Geodésicas, [S.l.], v. 17, n. 2, jul. 2011. ISSN 1982-2170. Disponível em: <http://revistas.ufpr.br/bcg/article/view/21897>. Acesso em: 27 nov. 2017.

MENDES, T.R. **Levantamento geodésico do Campus Monte Carmelo da Universidade Federal De Uberlândia.** 2016. 70 f. Trabalho de Conclusão de Curso (Bacharelado em Engenharia de Agrimensura e Cartográfica) - Universidade Federal de Uberlândia, Monte Carmelo. 2016.

MONICO, J. F. G. **Posicionamento pelo GNSS**: Descrição, fundamentos e aplicações. 2. ed. São Paulo: Unesp, 2008.

VEIGA, L. A. K.; ZANETTI, M. A. Z.; FAGGION, P. L. **Fundamentos de Topografia**. Curitiba: Ed. UFPR, 2012. Disponível em: <http://www.cartografica.ufpr.br/ docs/topo2/apos\_topo.pdf>. Acesso em 22 nov 2017.

### **APÊNDICE A – COMANDOS EM MATLAB® DA FUNÇÃO DE AJUSTAMENTO**

clear all close all format long g

% Coordenadas arbitrárias dos marcos A, B, C e D, e dos pontos 1 a 6

xx = [1060.767; 9954.307; 1017.889; 10010.478; 997.582; 10093.238; 1069.469; 10025.006; 1000.000; 10000.000;

 1000.001; 10139.541; 1025.553; 9943.465; 957.482; 10096.712; 1068.527; 9915.128; 1076.260; 10133.334];

% Coordenadas dos marcos A, B, C e D no SGB

EN = [233948.296; 7927870.951; 233977.603; 7927806.624; 233978.968; 7927721.415; 233924.040; 7927803.945];

% Precisão das coordenadas X (1) e Y (2) arbitrárias dos pontos 1 a 6 e dos marcos A, B, C e D

mvcxx =  $[0.007^{\prime\prime}2; 0.005^{\prime\prime}2; 0.001^{\prime\prime}2; 0.003^{\prime\prime}2; 0.004^{\prime\prime}2; 0.001^{\prime\prime}2; 0.003^{\prime\prime}2; 0.003^{\prime\prime}2; 0; 0; 0;$ 0.003^2; 0.001^2; 0.004^2; 0.007^2; 0.004^2; 0.006^2; 0.001^2; 0.001^2; 0.006^2; 0.002^2]; Lb =  $[xx(1): xx(2): xx(3): xx(4): xx(5): xx(6)]$ ; % Cenário determinado = ABC  $MVCdelb = [mvcxx(1) 0 0 0 0; 0 mvcxx(2) 0 0 0; 0 0 mvcxx(3) 0 0 0; 0 0 mvcxx(4) 0]$ 0; 0 0 0 0 mvcxx(5) 0; 0 0 0 0 0 mvcxx(6)];  $P = inv(MVCdelL);$  $L = [EN(1); EN(2); EN(3); EN(4); EN(5); EN(6)];$  $A = [xx(1) - xx(2) 1 0; xx(2) xx(1) 0 1; xx(3) - xx(4) 1 0; xx(4) xx(3) 0 1; xx(5) - xx(6) 1 0;$  $xx(6)$   $xx(5)$  0 1];  $ATPA = A'*P*A;$  $ATPL = A^*P^*L;$  $X = ATPA\ATPL$  $V = A*X - L$ ;

% Análise do ajustamento: se VarAPosteriori < 5.99: ajustamento aceito.

```
VarAPosteriori = V^*P^*V/2;
```

```
 % Matriz Variância-covariância dos parâmetros ajustados
MVCdeX = inv(ATPA)
```

```
ENa = zeros(10, 2);
for k = 1 : 2 : 19 % Cálculo do modelo ajustado
  ENa(k) = X(1)*xx(k)-X(2)*xx(k+1)+X(3);ENa(k+1) = X(1) * xx(k+1) + X(2) * xx(k) + X(4);end
```
% Análise das diferenças entre as coordenadas modeladas e observadas

 $DiffE1 = ENa(1) - L(1);$  $DiffN1 = ENa(2) - L(2);$  $\text{DiffE2} = \text{ENa}(3) - \text{L}(3);$  $DiffN2 = ENa(4) - L(4);$  $\text{Diff} \text{E3} = \text{ENa}(5) - \text{L}(5);$  $DiffN3 = ENa(6) - L(6);$  $mvcxxP2 = zeros(2, 2);$  $MVCabcdxy = zeros(12, 1);$ 

% Cálculo da Matriz Variância-covariância das coordenadas modeladas

for  $k = 1 : 2 : 11$  $mvcxxP2(1,1) = mvcxx(k+8);$  $mvcxxP2(2,2) = mvcxx(k+9);$  $D = [xx(k+8) - xx(k+9) 1 0 X(1) X(2); xx(k+9) xx(k+8) 0 1 X(2) X(1)];$  $mvc = D'*mvcxxP2*D;$  $MVCabcdxy(k) = mvc(5,5);$  $MVCabcdxy(k+1) = mvc(6,6);$ **End** 

% Geração do arquivo de saída

 $\text{fid} = \text{fopen}('SaidaP2abc.txt' \text{'}wt').$ fprintf(fid,'\n Relatório do ajustamento da Estação Livre P2, cenário ABC'); fprintf(fid, $\ln \ln V$ etor dos parâmetros ajustados: $\ln \ln V$ ; fprintf(fid, $\sqrt[10]{f\ln^1}$ ,X); fprintf(fid, $\ln \ln \text{V}$  Vetor dos resíduos:  $\ln \ln \text{l}$ ; fprintf(fid, $\sqrt[10]{6}$ f\n',V); fprintf(fid,'\n\n Variância à posteriori: %f', VarAPosteriori); fprintf(fid, $\ln \text{MVC}$  dos parâmetros ajustados:  $\ln \text{m}$ ); fprintf(fid,'%f\n',MVCdeX); fprintf(fid,'\n\n Diferenças Ajustado - Observado: Dif E Dif N\n\n'); fprintf(fid, $\frac{\%f}{\%f}$  /of\n',DifE1,DifN1); fprintf(fid, $\frac{6}{6}$  %f\n',DifE2,DifN2); fprintf(fid, $\frac{1}{6}$  %f\n',DifE3,DifN3); fprintf(fid,'\n\n Coordenadas calculadas para a estação P2\n\n'); fprintf(fid, $\sqrt[10]{6}$ f\n',ENa); fprintf(fid,  $\ln \ln V$ etor das variâncias de EN de P1 ajustados:  $\ln \ln V$ ; fprintf(fid,'%f\n',MVCabcdxy); fclose(fid);

# **APÊNDICE B – RELATÓRIO DE SAÍDA GNSS SOLUTIONS**

Land Survey Overview

### GNSS Solutions

(C) 2012 Trimble Navigation Limited. All rights reserved. Spectra Precision is a Division of Trimble Navigation Limited.

28/03/2018 09:56:03

www.spectraprecision.com

Project Name : Project98\_PC

Spatial Reference System : SIRGAS\_LAT\_LONG

Time Zone : (UTC-03:00) Brasília

Linear Units : Meters

Coordinate System Summary

Coordinate system

Name :SIRGAS\_LAT\_LONG

Type : Geographic

Unit name : Radians

Radians per unit : 1

Vertical datum : Ellipsoid

Vertical unit : Meters

Meters per unit : 1

### Datum

### Name :SIRGAS 2000=ITRF00,2000.4,SOAM

- Ellipsoid Name : GRS 1980
- Semi-major Axis : 6378137.000 m
- Inverse Flattening : 298.257222101
- DX to WGS84 : 0.0000 m
- DY to WGS84 : 0.0000 m
- DY to WGS84 : 0.0000 m
- RX to WGS84 : -0.000000 "
- RY to WGS84 : -0.000000 "
- RZ to WGS84 : -0.000000 "
- ppm to WGS84 : 0.000000000000
	- Control Points : 1 Reference Points : 0 Logged Points : 9 Target Points : 0 Intermediate Points : 0

Control Points

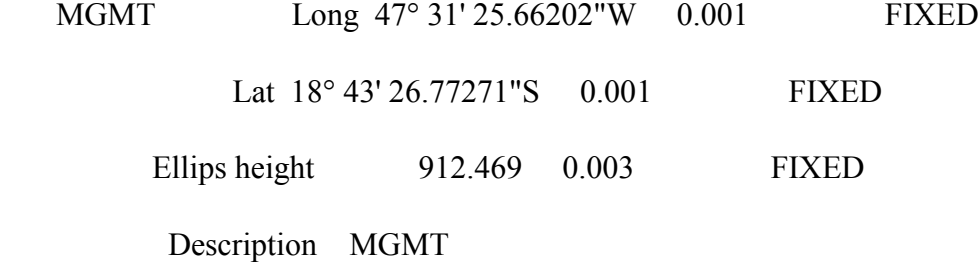

Logged Points

### 95%

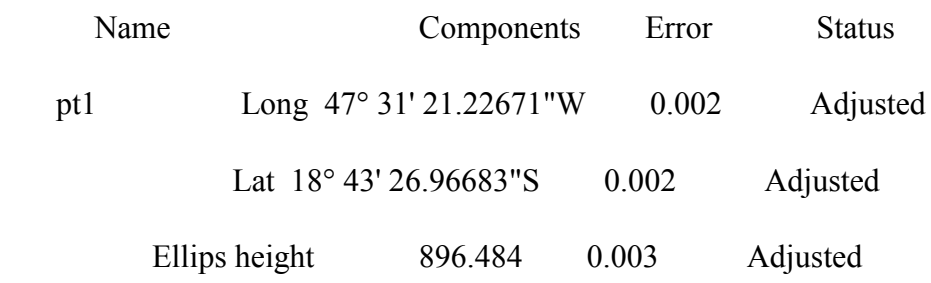

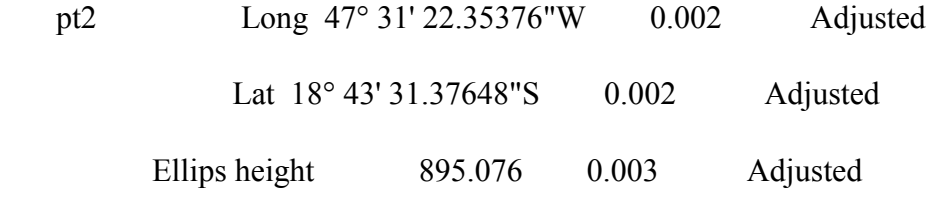

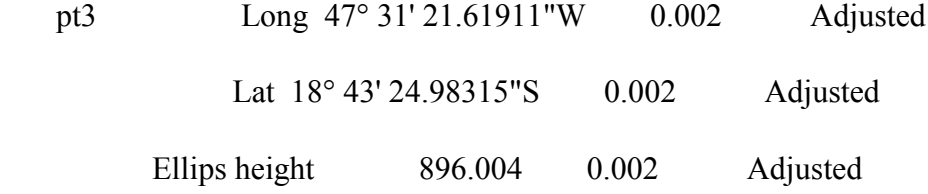

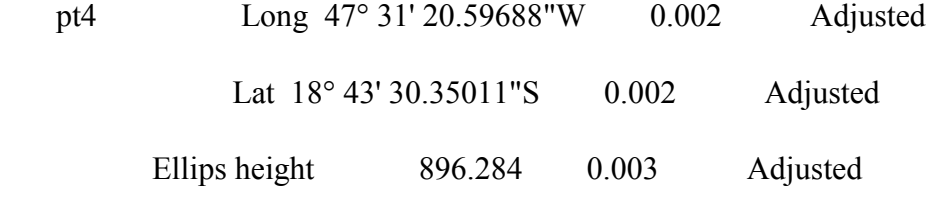

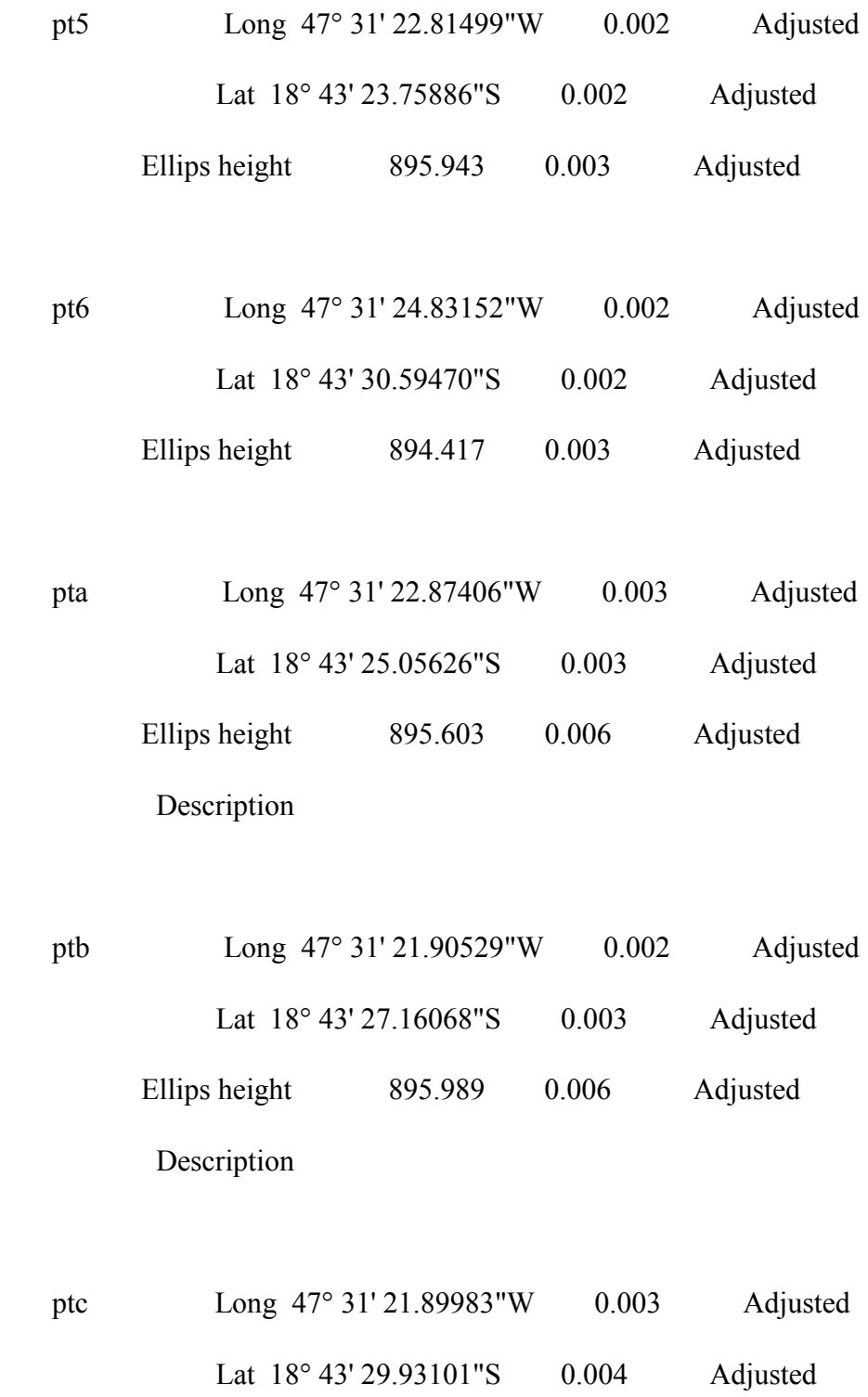

 Ellips height 895.209 0.005 Adjusted Description

Files

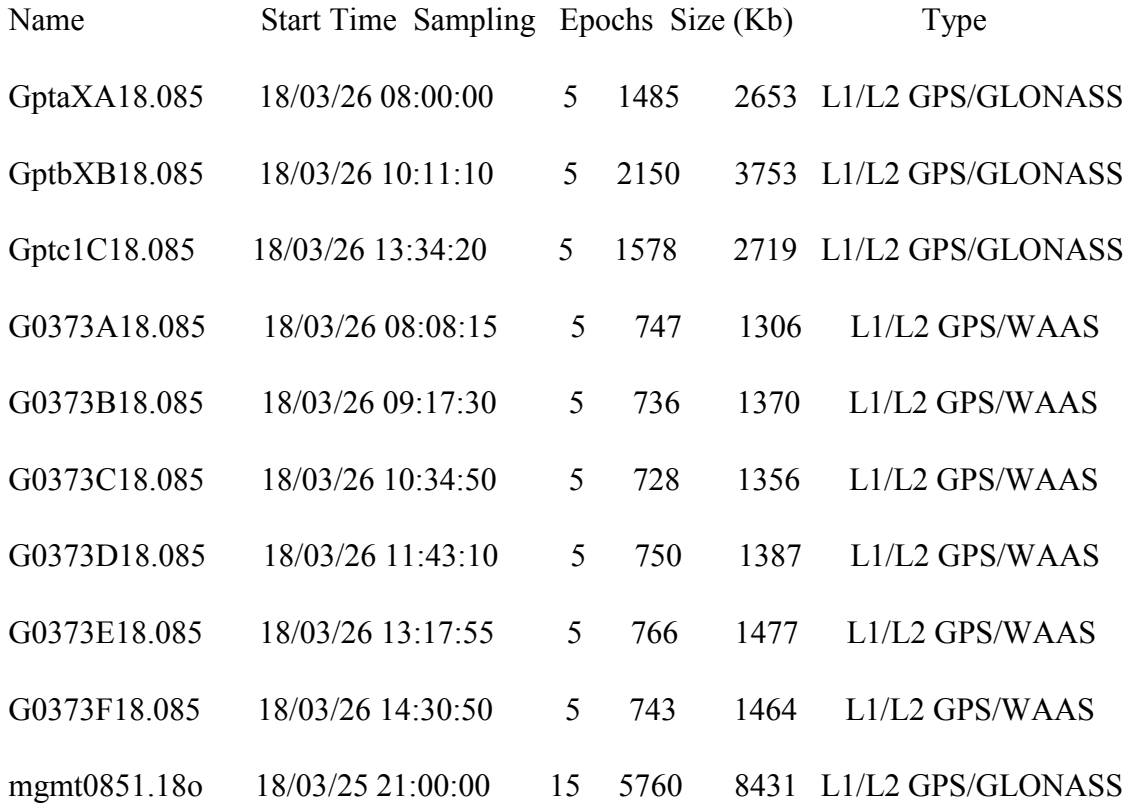

# **Occupations**

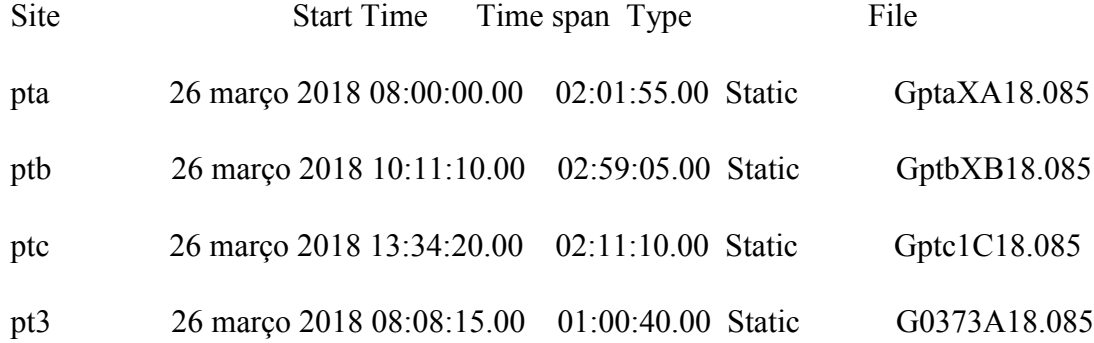

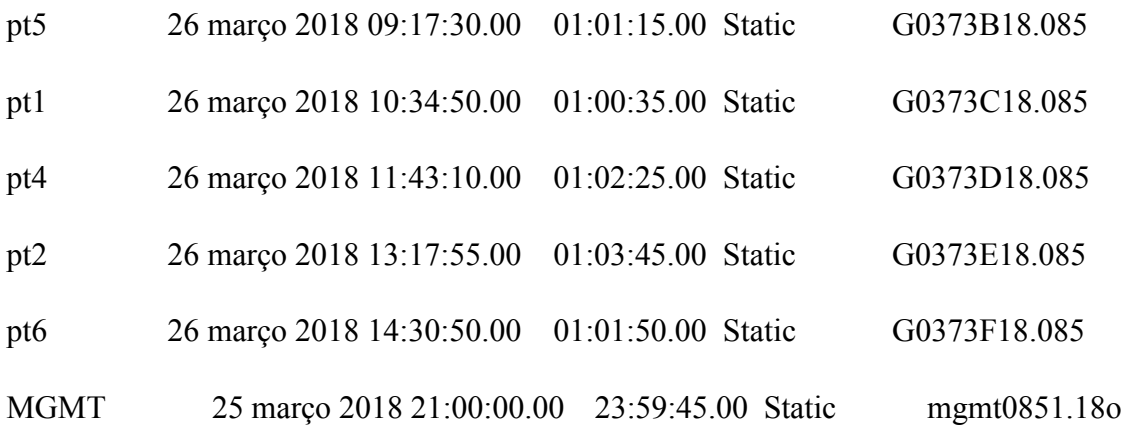

### Processes

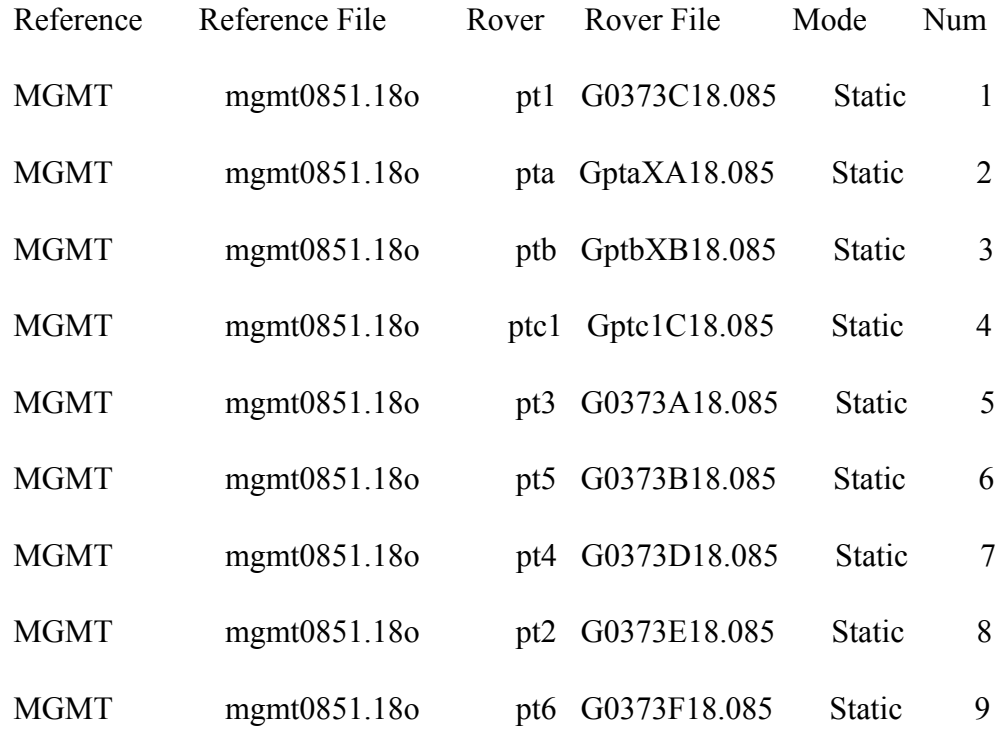

Processed vectors

Vector 95% Vector 95%

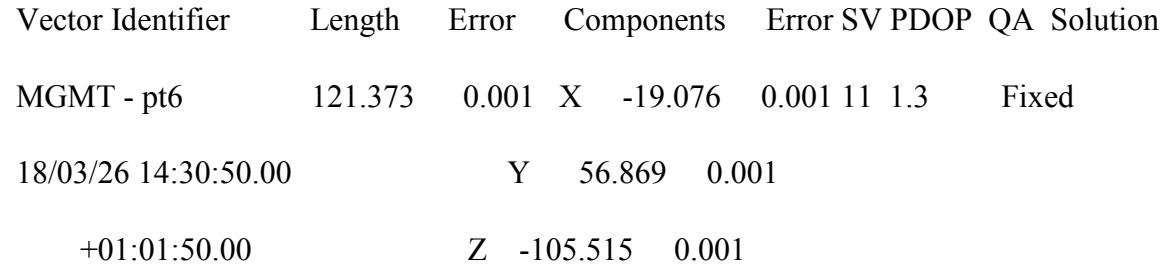

- MGMT pt2 172.455 0.002 X 29.678 0.001 11 1.4 Fixed 18/03/26 13:17:55.00 Y 111.126 0.001 +01:03:45.00 Z -128.495 0.001
- MGMT pt4 185.442 0.002 X 75.258 0.001 10 1.8 Fixed 18/03/26 11:43:10.00 Y 137.571 0.001 +01:02:25.00 Z -98.991 0.000
- MGMT pt5 125.782 0.001 X 71.046 0.001 10 1.4 Fixed 18/03/26 09:17:30.00 Y 45.933 0.001 +01:01:15.00 Z 93.080 0.000
- MGMT pt3 131.649 0.001 X 88.767 0.001 9 1.6 Fixed 18/03/26 08:08:15.00 Y 78.464 0.001

+01:00:40.00 Z 57.404 0.000

 MGMT - ptc1 147.924 0.010 X 49.208 0.004 19 1.1 Fixed 18/03/26 13:34:20.00 Y 109.490 0.004 +02:11:10.00 Z -86.440 0.004

# MGMT - ptb 111.936 0.010 X 68.057 0.004 18 1.2 Fixed 18/03/26 10:11:10.00 Y 88.667 0.004 +02:59:05.00 Z -6.009 0.004

 MGMT - pta 98.708 0.010 X 60.904 0.004 17 1.1 Fixed 18/03/26 08:00:00.00 Y 54.447 0.004 +02:01:55.00 Z 55.404 0.004

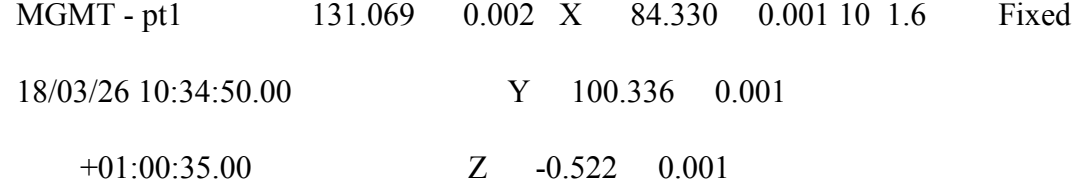

Adjusted vectors

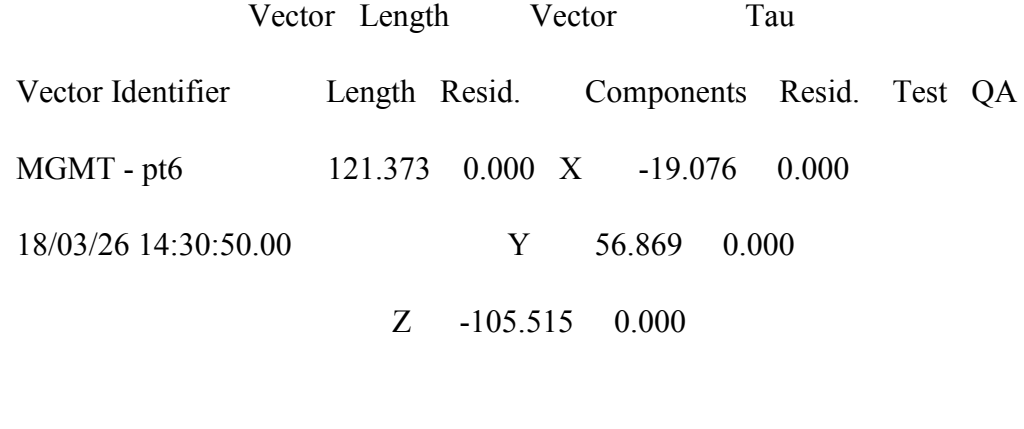

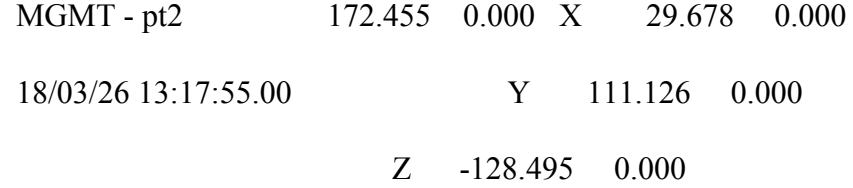

- MGMT pt4 185.442 0.000 X 75.258 0.000 18/03/26 11:43:10.00 Y 137.571 0.000 Z -98.991 0.000
- MGMT pt5 125.782 0.000 X 71.046 0.000 18/03/26 09:17:30.00 Y 45.933 0.000 Z 93.080 0.000
- MGMT pt3 131.649 0.000 X 88.767 0.000 18/03/26 08:08:15.00 Y 78.464 0.000 Z 57.404 0.000
- MGMT ptc1 147.924 0.000 X 49.208 0.000 18/03/26 13:34:20.00 Y 109.490 0.000 Z -86.440 0.000
- MGMT ptb 111.936 0.000 X 68.057 0.000 18/03/26 10:11:10.00 Y 88.667 0.000 Z -6.009 0.000
- MGMT pta 98.708 0.000 X 60.904 0.000 18/03/26 08:00:00.00 Y 54.447 0.000 Z 55.404 0.000

# MGMT - pt1 131.069 0.000 X 84.330 0.000

18/03/26 10:34:50.00 Y 100.336 0.000

### Z -0.522 0.000

# **APÊNDICE C – RELATÓRIO DE SAÍDA DO PROGRID**

! De SIRGAS2000 >> Latitude, Longitude

! Para SIRGAS2000 >> UTM E, N

!

! ID - Latitude D M S - dlat - Longitude Â D M S - dlong - Leste - Norte - Fuso - Comentários  $\blacksquare$ 

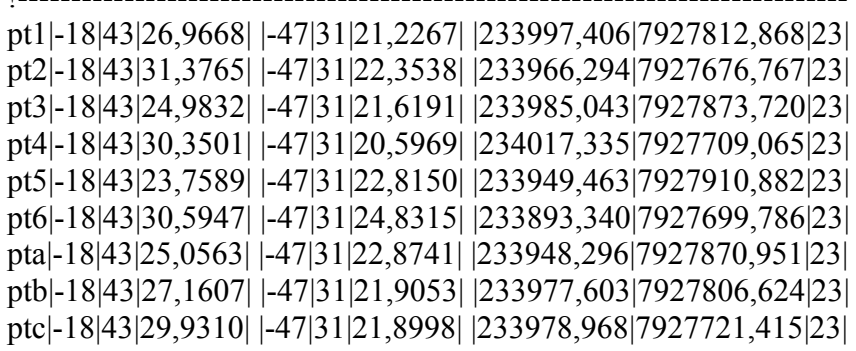

# **APÊNDICE D – RELATÓRIO DE SAÍDA DO AJUSTAMENTO**

### Cenário ABCD – EL 1

Relatório do ajustamento da Estação Livre P1, cenário ABCD

Vetor dos parâmetros ajustados:

-0.975105 0.222646 237198.937602 7937341.276303

Vetor dos resíduos:

-0.000947 0.002272 -0.003607 0.010029 0.006706 -0.001956 0.028863 0.006760

Variância à posteriori: 32.171062

MVC dos parâmetros ajustados:

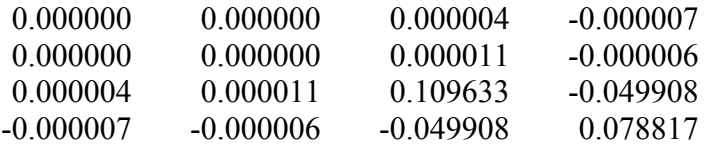

Diferenças Ajustado - Observado: Dif E Dif N

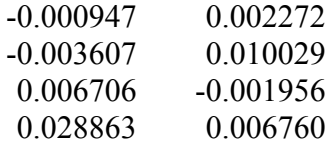

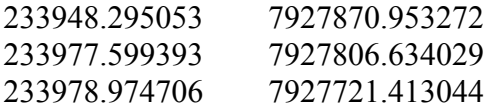

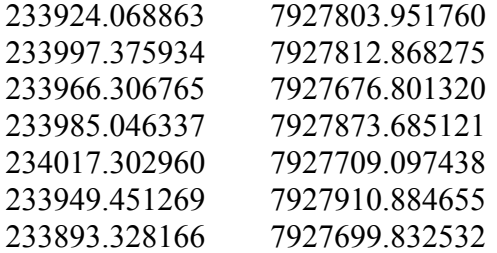

Vetor das precisões de EN de P1 ajustados:

0.000000 0.000000 0.002934 0.001182 0.004200 0.006884 0.004123 0.005918 0.001000 0.001000 0.005868 0.002364

### Cenário ABC – EL 1

Relatório do ajustamento da Estação Livre P1, cenário ABC

Vetor dos parâmetros ajustados:

-0.974999 0.222722 237199.597341 7937340.127905

Vetor dos resíduos:

0.011191 -0.005985 -0.000323 0.004473 0.001507 -0.000258

Variância à posteriori: 3.261965

MVC dos parâmetros ajustados:

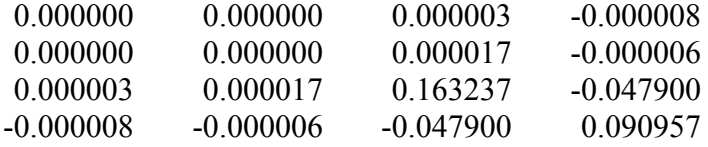

Diferenças Ajustado - Observado: Dif E Dif N

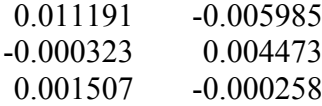

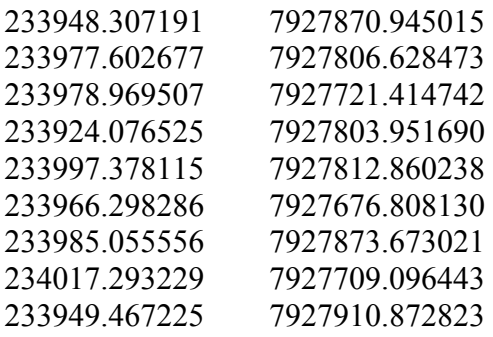

### 233893.328275 7927699.844507

Vetor das precisões de EN de P1 ajustados:

0.000000 0.000000 0.002933 0.001182 0.004200 0.006883 0.004123 0.005917 0.001000 0.001000 0.005867 0.002364

### Cenário ABD – EL 1

Relatório do ajustamento da Estação Livre P1, cenário ABD

Vetor dos parâmetros ajustados:

-0.975494 0.222851 237201.395018 7937344.944565

Vetor dos resíduos:

-0.003338 0.018690 -0.000882 -0.004210 0.008547 -0.002518

Variância à posteriori: 12.883743

MVC dos parâmetros ajustados:

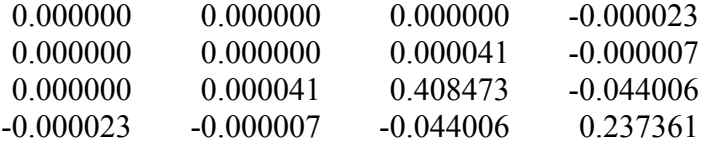

Diferenças Ajustado - Observado: Dif E Dif N

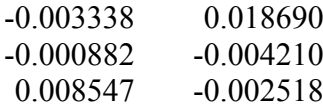

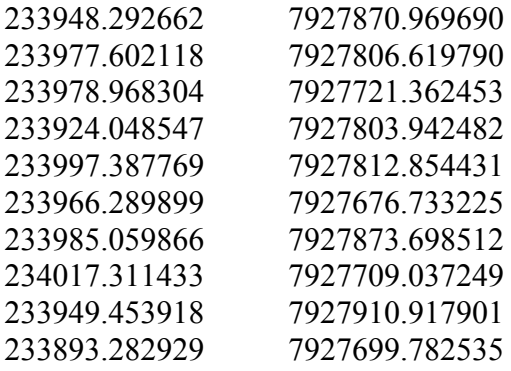

Vetor das precisões de EN de P1 ajustados:

0.000000 0.000000 0.002935 0.001183 0.004202 0.006886 0.004125 0.005920 0.001001 0.001001 0.005870 0.002365

### Cenário ACD – EL 1

Relatório do ajustamento da Estação Livre P1, cenário ACD

Vetor dos parâmetros ajustados:

-0.975136 0.222535 237197.844689 7937341.693001

Vetor dos resíduos:

-0.029391 0.001141 -0.004524 -0.000327 0.007943 0.002533

Variância à posteriori: 13.395651

MVC dos parâmetros ajustados:

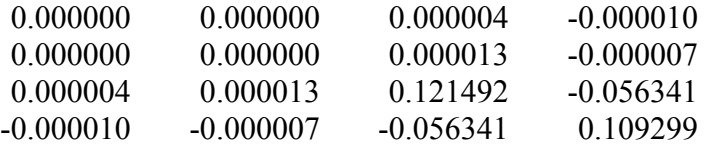

Diferenças Ajustado - Observado: Dif E Dif N

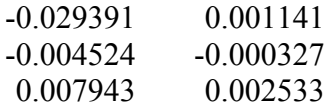

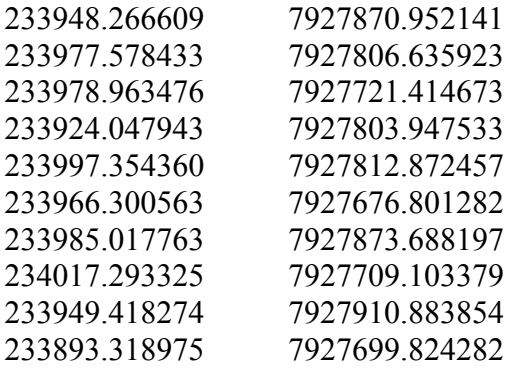

Vetor das precisões de EN de P1 ajustados:

0.000000 0.000000 0.002934 0.001182 0.004200 0.006884 0.004123 0.005918 0.001000 0.001000 0.005868 0.002364

### Cenário BCD – EL 1

Relatório do ajustamento da Estação Livre P1, cenário BCD

Vetor dos parâmetros ajustados:

-0.975115 0.222644 237198.932340 7937341.374316

Vetor dos resíduos:

-0.003596 0.010746 0.007035 -0.002001 0.028402 0.007260

Variância à posteriori: 64.171130

MVC dos parâmetros ajustados:

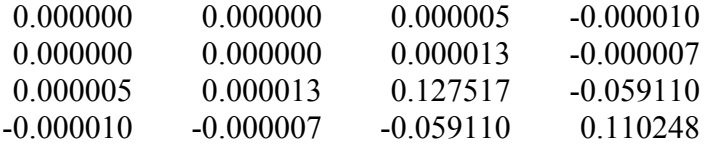

Diferenças Ajustado - Observado: Dif E Dif N

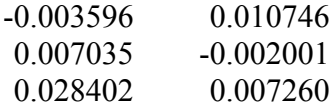

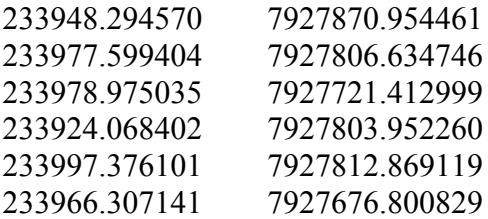

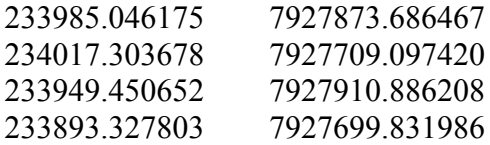

Vetor das precisões de EN de P1 ajustados:

0.000000 0.000000 0.002934 0.001182 0.004200 0.006884 0.004123 0.005918 0.001000 0.001000 0.005868 0.002364

### Cenário ABCD – EL 2

Relatório do ajustamento da Estação Livre P2, cenário ABCD

Vetor dos parâmetros ajustados:

0.975245 -0.222639 230764.667312 7918146.964148

Vetor dos resíduos:

-0.007089 0.002992 -0.017352 -0.003895 0.000260 -0.018958 0.017739 0.001610

Variância à posteriori: 6.782637

MVC dos parâmetros ajustados:

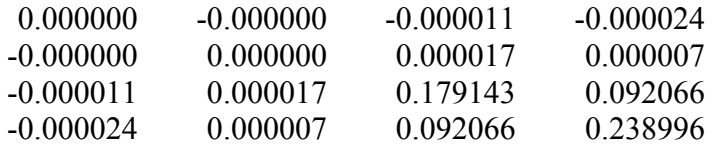

Diferenças Ajustado - Observado: Dif E Dif N

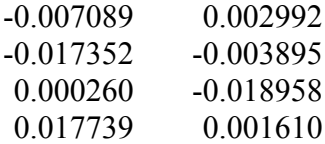

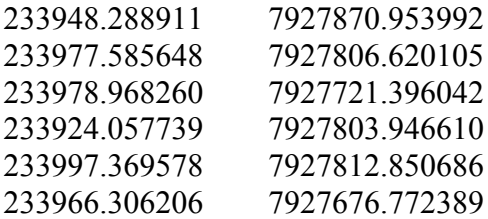

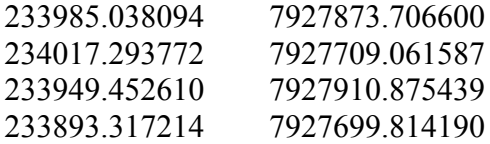

Vetor das precisões de EN de P2 ajustadas:

0.004201 0.006885 0.000000 0.000000 0.003867 0.014635 0.003001 0.003001 0.006055 0.006956 0.003926 0.002144

### Cenário ABC – EL 2

Relatório do ajustamento da Estação Livre P2, cenário ABC

Vetor dos parâmetros ajustados:

0,975066 -0,222730 230763,935478 7918148,869202

Vetor dos resíduos:

0,016669 0,000570 -0,006358 -0,000153 0,000117 -0,002253

Variância à posteriori: 1,995783

MVC dos parâmetros ajustados:

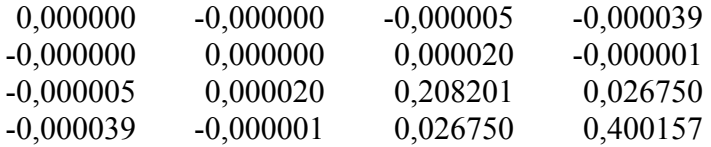

Desvio-padrão dos parâmetros ajustados:

0,000062 0,000045 0,456290 0,632579

Diferenças Ajustado - Observado: Dif E Dif N

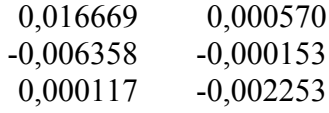

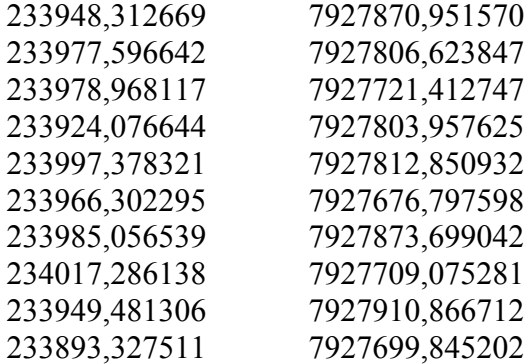

Coordenadas calculadas para a estação P2

Vetor das precisões de EN de P1 ajustados:

0,004200 0,006883 0,000000 0,000000 0,003868 0,014633 0,003001 0,003001 0,006055 0,006955  $0,003926$ 0,002144

### Cenário ABD – EL 2

Relatório do ajustamento da Estação Livre P2, cenário ABD

Vetor dos parâmetros ajustados:

0.975322 -0.222596 230765.039273 7918146.138390

Vetor dos resíduos:

-0.007591 0.006726 -0.012080 -0.002637 0.019653 -0.000510

Variância à posteriori: 10.353388

MVC dos parâmetros ajustados:

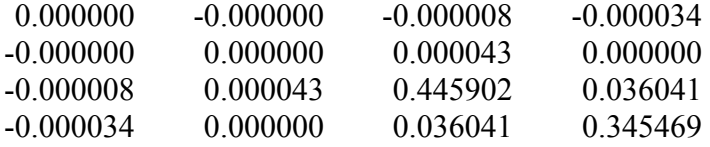

Diferenças Ajustado - Observado: Dif E Dif N

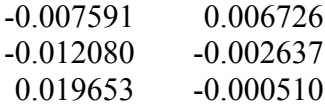

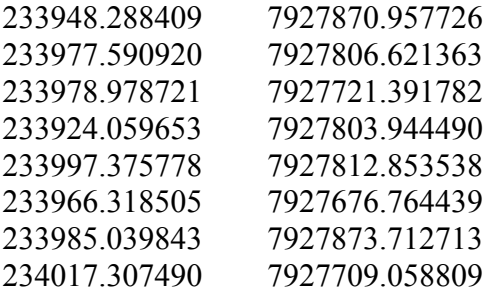

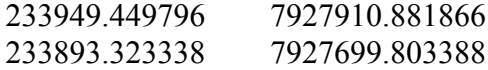

Vetor das precisões de EN de P1 ajustadas:

0.004201 0.006885 0.000000 0.000000 0.003867 0.014637 0.003001 0.003001 0.006056 0.006957 0.003927 0.002144

### Cenário ACD – EL 2

Relatório do ajustamento da Estação Livre P2, cenário ACD

Vetor dos parâmetros ajustados:

0.975222 -0.222519 230765.899615 7918147.085449

Vetor dos resíduos:

-0.022720 0.000902 -0.000113 -0.010218 0.010820 0.000112

Variância à posteriori: 4.224018

MVC dos parâmetros ajustados:

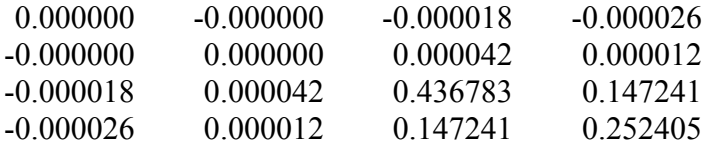

Diferenças Ajustado - Observado: Dif E Dif N

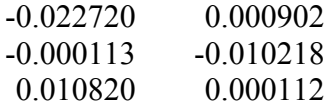

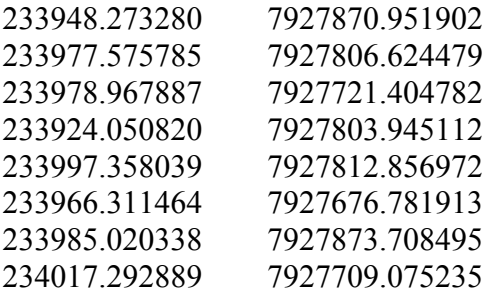

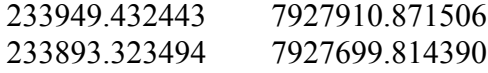

Vetor das precisões de EN de P1 ajustadas:

0.004200 0.006884 0.000000 0.000000 0.003866 0.014635 0.003001 0.003001 0.006055 0.006956 0.003926 0.002144
### Cenário BCD – EL 2

Relatório do ajustamento da Estação Livre P2, cenário BCD

Vetor dos parâmetros ajustados:

0.975348 -0.222665 230764.302103 7918145.945585

Vetor dos resíduos:

-0.017201 -0.003082 0.000349 -0.027212 0.012191 0.002269

Variância à posteriori: 12.273904

MVC dos parâmetros ajustados:

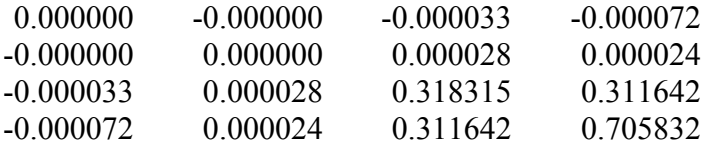

Diferenças Ajustado - Observado: Dif E Dif N

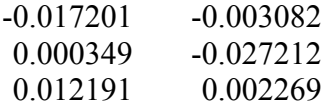

Coordenadas calculadas para a estação P2

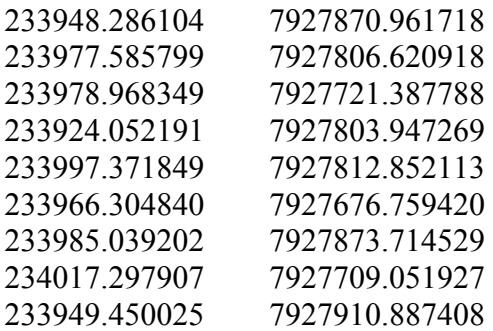

### 233893.308142 7927699.803851

Vetor das precisões de EN de P1 ajustados:

0.004201 0.006885 0.031637 0.031637 0.003868 0.014637 0.003001 0.003001 0.006056 0.006957 0.003927 0.002144

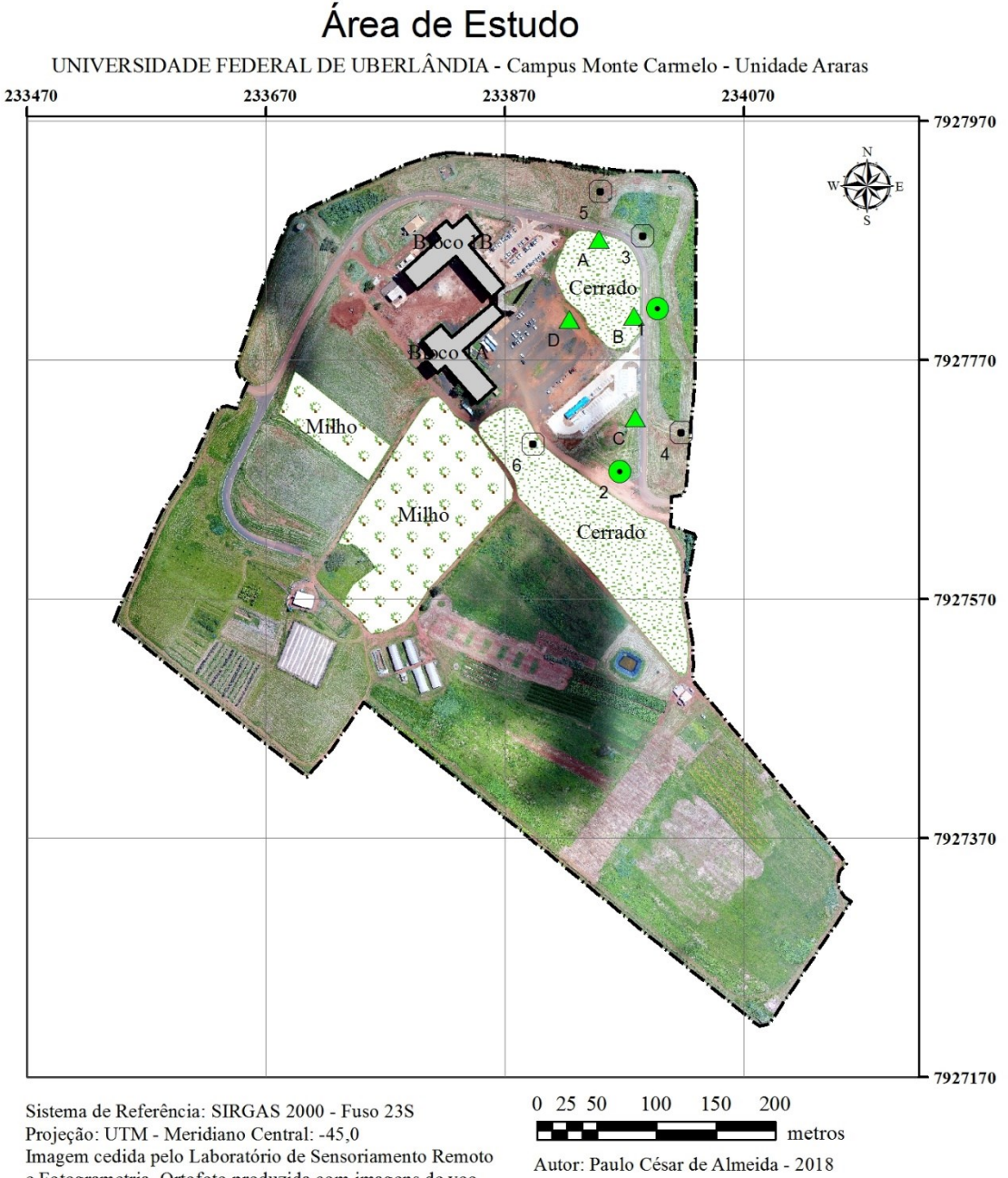

## APÊNDICE E – ÁREA DE ESTUDO

e Fotogrametria. Ortofoto produzida com imagens de voo realizado em 16/03/2018. Processada com o Pix4d 1.9 sem pontos de controle. GSD 6.7cm. Phantom 4 Advanced

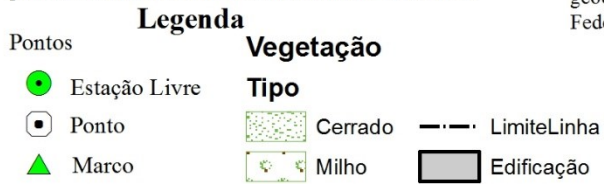

Limite adaptado de MENDES, T.R. Levantamento geodésico do Campus Monte Carmelo da Universidade Federal de Uberlândia. UFU. 2016.

# ANEXO A – RELATÓRIO DE ESTAÇÃO GEODÉSICA (PONTO D)

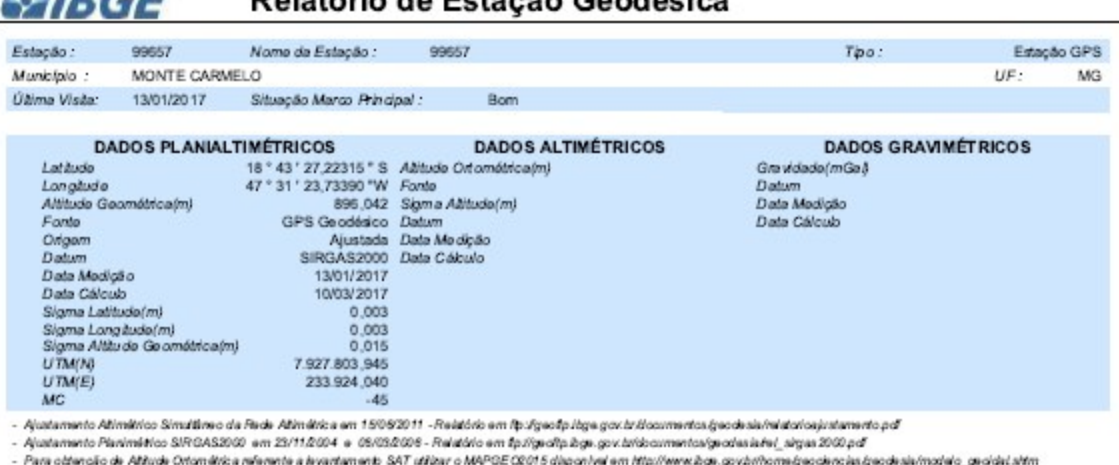

**ESIDEE** Relatório de Fetação Geodésica

- Para conerçación Atitude Ortomatica nelenería a avantamento SAT utilizar o MAPSE Octribio com a em imprimentação govorno<br>- As informações de coordenadas estão relacionadas ao sátema SIROAS 2000, em conformidade com a RPR

No interior do Campus da UFU, Unida de Aranas, na Rodovia MG 746, Km1.

Descrição Cáindro de concreto, medindo 30 cm de diâmetro, altura de 1,2 m e base retangular 1,2 m x 1,2 m x 0,3 m.<br>Observe gão

Homologação de Marco Geodésico

 $Foto(s)$ 

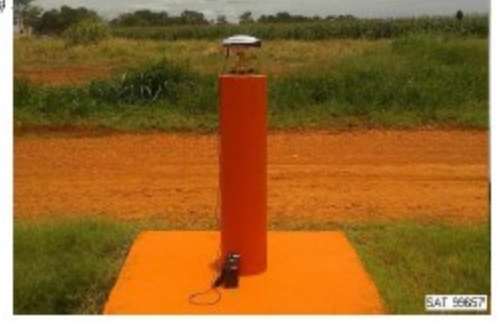

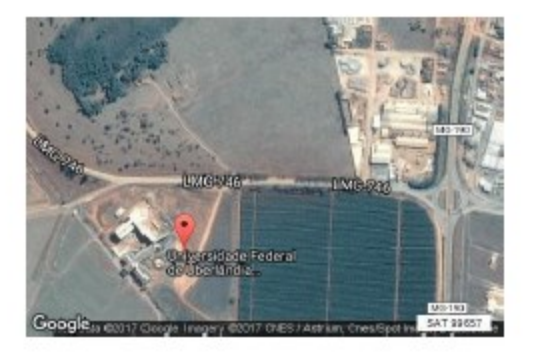

Mantenha-se abralizado consultando periodicamente o B.DG.<br>Agrobiosmas a comunicação de falhas ou ornizadas.<br>Para entrar em contato concaco, abian os mouzaca abalzo :<br>Tale concaco: 0600 218181 Email: Ilge@2aje.gov.br

IBBE - DBC - Coordenação de Geodésia

# **ANEXO B – RELATÓRIOS DE SAÍDA DA ESTAÇÃO TOTAL**

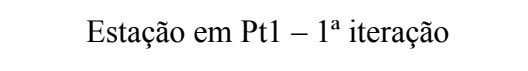

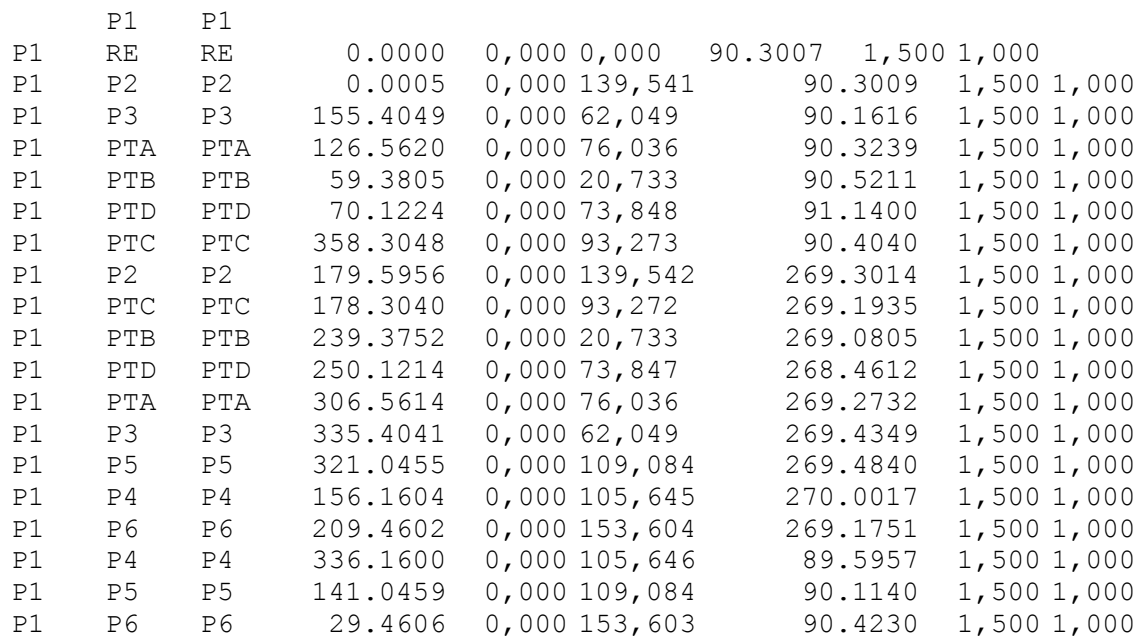

## Estação em Pt1 – 2ª iteração

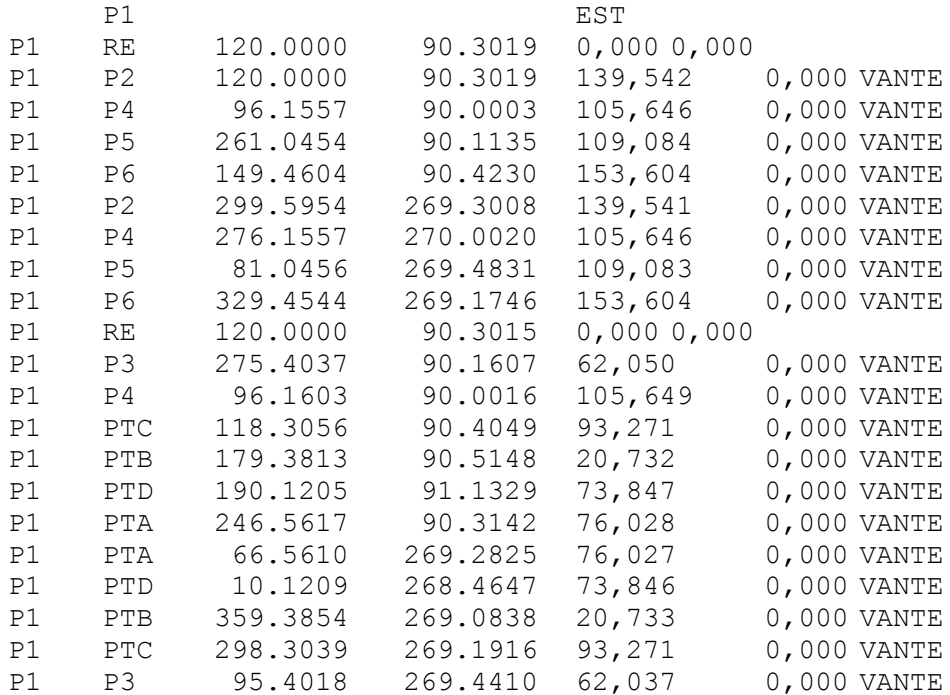

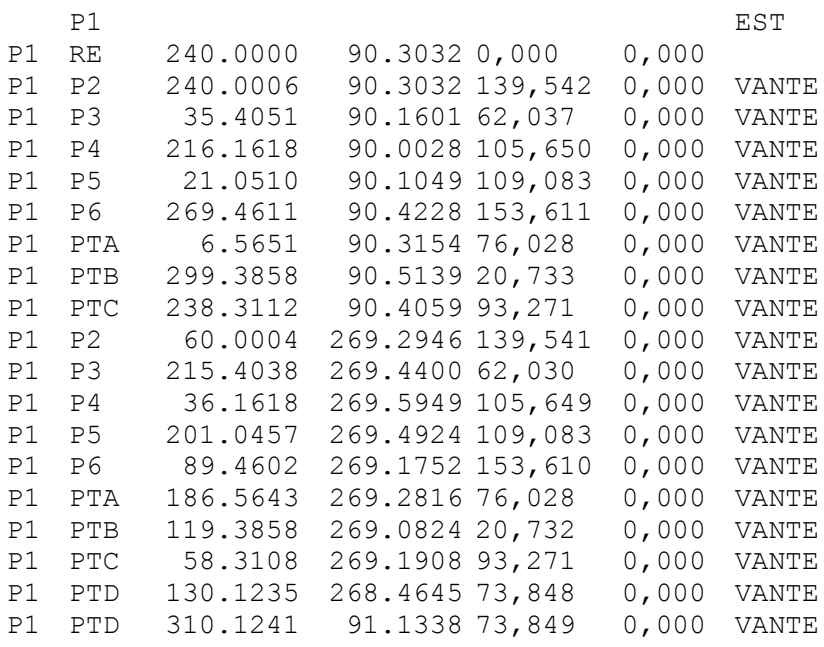

#### Estação em Pt2 – 1ª iteração

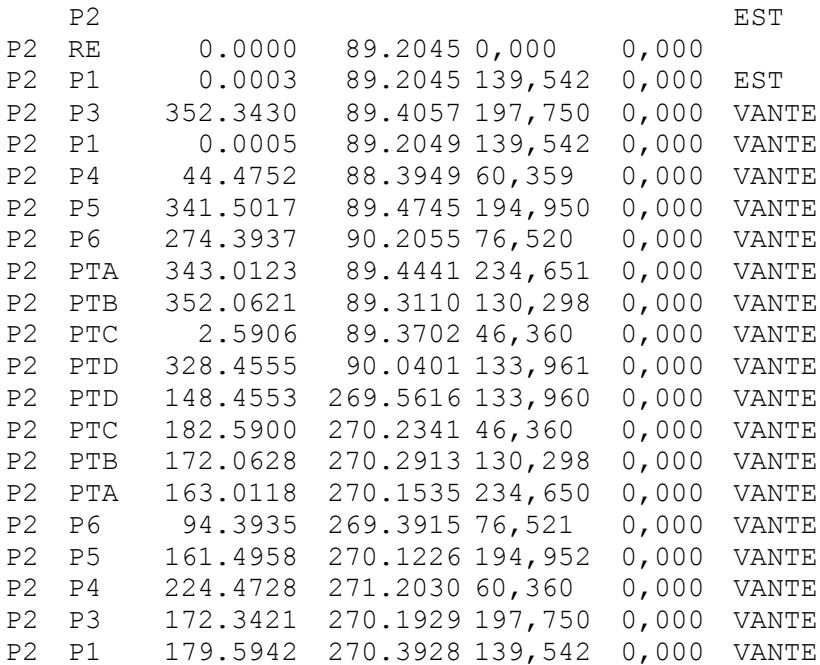

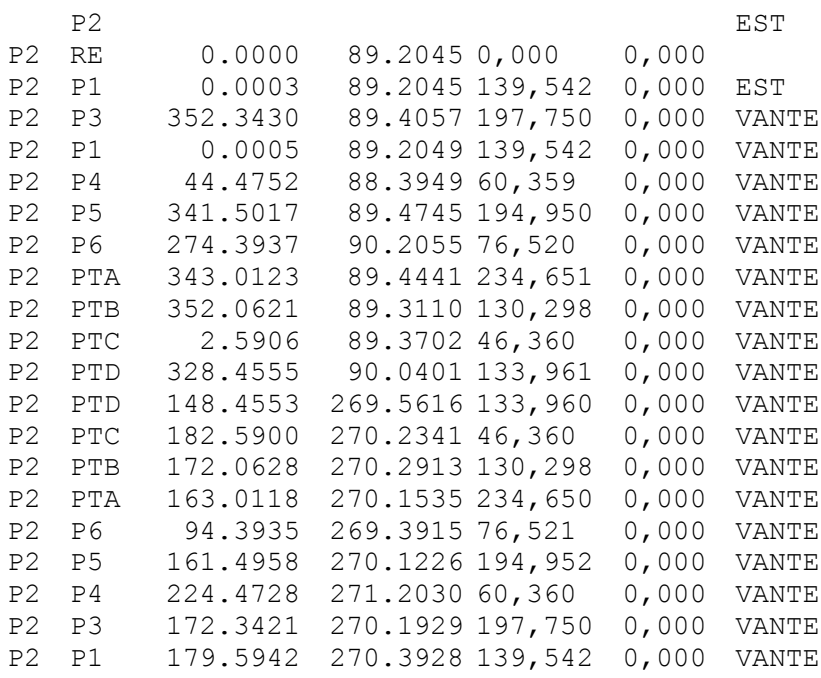

#### Estação em Pt2 – 3ª iteração

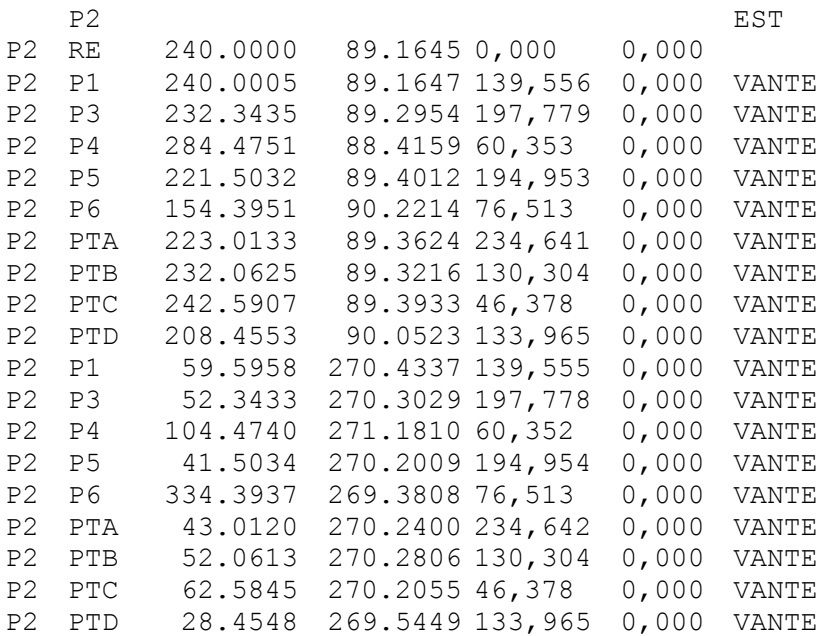

| $\alpha \rightarrow$<br>v. | 0.999    | 0.995    | 0.990    | 0.975    | 0.950 | 0.900  | 0.500  | 0.100  | 0.050  | 0.025  | 0.010  | 0.005  | 0.001 |
|----------------------------|----------|----------|----------|----------|-------|--------|--------|--------|--------|--------|--------|--------|-------|
|                            | 0.000002 | 0.000039 | 0.000157 | 0.000982 | 0.004 | 0.016  | 0.455  | 2.705  | 3.841  | 5.023  | 6.634  | 7.877  | 10.81 |
| 2                          | 0.002    | 0.01     | 0.02     | 0.05     | 0.10  | 0.21   | 1.39   | 4.61   | 5.99   | 7.38   | 9.21   | 10.60  | 13.81 |
| 3                          | 0.02     | 0.07     | 0.12     | 0.22     | 0.35  | 0.58   | 2.37   | 6.25   | 7.82   | 9.35   | 11.34  | 12.84  | 16.26 |
| 4                          | 0.09     | 0.21     | 0.30     | 0.48     | 0.71  | 1.06   | 3.36   | 7.78   | 9.49   | 11.14  | 13.28  | 14.86  | 18.47 |
| 5                          | 0.21     | 0.41     | 0.55     | 0.83     | 1.15  | 1.61   | 4.35   | 9.24   | 11.07  | 12.83  | 15.09  | 16.75  | 20.51 |
| 6                          | 0.38     | 0.68     | 0.87     | 1.24     | 1.64  | 2.20   | 5.35   | 10.64  | 12.59  | 14.45  | 16.81  | 18.55  | 22.46 |
| 7                          | 0.60     | 0.99     | 1.24     | 1.69     | 2.17  | 2.83   | 6.35   | 12.02  | 14.07  | 16.01  | 18.48  | 20.28  | 24.32 |
| 8                          | 0.86     | 1.34     | 1.65     | 2.18     | 2.73  | 3.49   | 7.34   | 13.36  | 15.51  | 17.53  | 20.09  | 21.96  | 26.12 |
| 9                          | 1.15     | 1.74     | 2.09     | 2.70     | 3.33  | 4.17   | 8.34   | 14.68  | 16.92  | 19.02  | 21.67  | 23.59  | 27.88 |
| 10                         | 1.48     | 2.16     | 2.56     | 3.25     | 3.94  | 4.87   | 9.34   | 15.99  | 18.31  | 20.48  | 23.21  | 25.19  | 29.59 |
| 11                         | 1.83     | 2.60     | 3.05     | 3.82     | 4.58  | 5.58   | 10.34  | 17.28  | 19.68  | 21.92  | 24.72  | 26.76  | 31.26 |
| 12                         | 2.21     | 3.07     | 3.57     | 4.40     | 5.23  | 6.30   | 11.34  | 18.55  | 21.03  | 23.34  | 26.22  | 28.30  | 32.91 |
| 13                         | 2.62     | 3.57     | 4.11     | 5.01     | 5.89  | 7.04   | 12.34  | 19.81  | 22.36  | 24.74  | 27.69  | 29.82  | 34.53 |
| 14                         | 3.04     | 4.08     | 4.66     | 5.63     | 6.57  | 7.79   | 13.34  | 21.06  | 23.68  | 26.12  | 29.14  | 31.32  | 36.12 |
| 15                         | 3.48     | 4.60     | 5.23     | 626      | 7.26  | 8.55   | 14.34  | 22.31  | 25.00  | 27.49  | 30.58  | 32.80  | 37.70 |
| 16                         | 3.94     | 5.14     | 5.81     | 6.91     | 7.96  | 9.31   | 1534   | 23.54  | 26.30  | 28.85  | 32.00  | 34.27  | 39.25 |
| 17                         | 4.42     | 5.70     | 6.41     | 7.56     | 8.67  | 10.09  | 16.34  | 24.77  | 27.59  | 30.19  | 33.41  | 35.72  | 40.79 |
| 18                         | 4.91     | 6.27     | 7.02     | 823      | 9.39  | 10.86  | 17.34  | 25.99  | 28.87  | 31.53  | 34.81  | 37.16  | 42.31 |
| 19                         | 5.41     | 6.84     | 7.63     | 8.91     | 10.12 | 11.65  | 18.34  | 27.20  | 30.14  | 32.85  | 36.19  | 38.58  | 43.82 |
| 20                         | 5.92     | 7.43     | 8.26     | 9.59     | 10.85 | 12.44  | 19.34  | 28.41  | 31.41  | 34.17  | 37.57  | 40.00  | 45.31 |
| 21                         | 6.45     | 8.03     | 8.90     | 10.28    | 11.59 | 13.24  | 20.34  | 29.62  | 32.67  | 35.48  | 38.93  | 41.40  | 46.80 |
| 22                         | 6.98     | 8.64     | 9.54     | 10.98    | 12.34 | 14.04  | 21.34  | 30.81  | 33.92  | 36.78  | 40.29  | 42.80  | 48.27 |
| 23                         | 7.53     | 9.26     | 10.20    | 11.69    | 13.09 | 14.85  | 22.34  | 32.01  | 35.17  | 38.08  | 41.64  | 44.18  | 49.73 |
| 24                         | 8.09     | 9.89     | 10.86    | 12.40    | 13.85 | 15.66  | 23.34  | 33.20  | 36.42  | 39.36  | 42.98  | 45.56  | 51.18 |
| 25                         | 8.65     | 10.52    | 11.52    | 13.12    | 14.61 | 16.47  | 24.34  | 34.38  | 37.65  | 40.65  | 44.31  | 46.93  | 52.62 |
| 26                         | 9.22     | 11.16    | 12.20    | 13.84    | 15.38 | 17.29  | 25.34  | 35.56  | 38.89  | 41.92  | 45.64  | 48.29  | 54.05 |
| 27                         | 9.80     | 11.81    | 12.88    | 14.57    | 16.15 | 18.11  | 26.34  | 36.74  | 40.11  | 43.19  | 46.96  | 49.64  | 55.48 |
| 28                         | 10.39    | 12.46    | 13.56    | 15.31    | 16.93 | 18.94  | 27.34  | 37.92  | 41.34  | 44.46  | 48.28  | 50.99  | 56.89 |
| 29                         | 10.99    | 13.12    | 14.26    | 16.05    | 17.71 | 19.77  | 28.34  | 39.09  | 42.56  | 45.72  | 49.59  | 52.34  | 58.30 |
| 30                         | 11.59    | 13.79    | 14.95    | 16.79    | 18.49 | 20.60  | 29.34  | 40.26  | 43.77  | 46.98  | 50.89  | 53.67  | 59.70 |
| 35                         | 14.69    | 17.19    | 18.51    | 20.57    | 22.47 | 24.80  | 34.34  | 46.06  | 49.80  | 53.20  | 57.34  | 60.27  | 66.62 |
| 40                         | 17.92    | 20.71    | 22.16    | 24.43    | 26.51 | 29.05  | 39.34  | 51.81  | 55.76  | 59.34  | 63.69  | 66.77  | 73.40 |
| 50                         | 24.67    | 27.99    | 29.71    | 32.36    | 34.76 | 37.69  | 49.33  | 63.17  | 67.50  | 71.42  | 76.15  | 79.49  | 86.66 |
| 60                         | 31.74    | 35.53    | 37.48    | 40.48    | 43.19 | 46.46  | 59.33  | 74.40  | 79.08  | 83.30  | 88.38  | 91.95  | 99.61 |
| 120                        | 77.76    | 83.85    | 86.92    | 91.57    | 95.70 | 100.62 | 119.33 | 140.23 | 146.57 | 152.21 | 158.95 | 163.65 | 173.6 |

TABLE D.2 Critical Values for the  $\chi^2$  Distribution

Fonte: GHILANI; WOLF (2006)